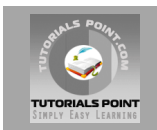

## **Python Tutorial**

## **[Tutorialspoint.com](http://www.tutorialspoint.com/jsp)**

**Python is a general purpose interpreted, interactive, object-oriented and high-level programming language.**

**Python was created by Guido van Rossum in the late eighties and early nineties. Like Perl, Python source code is now available under the GNU General Public License (GPL). This tutorial gives an initial push to start you with Python. For more detail kindly check [tutorialspoint.com/python](http://www.tutorialspoint.com/python)**

## **Python Overview:**

Python is a high-level, interpreted, interactive and object oriented-scripting language.

- **Python is Interpreted**
- **Python is Interactive**
- **Python is Object-Oriented**
- **Python is Beginner's Language**

Python was developed by Guido van Rossum in the late eighties and early nineties at the National Research Institute for Mathematics and Computer Science in the Netherlands.

Python's feature highlights include:

- **Easy-to-learn**
- **Easy-to-read**
- **Easy-to-maintain**
- **A broad standard library**
- **Interactive Mode**
- **Portable**
- **Extendable**
- **Databases**
- **GUI Programming**
- **Scalable**

#### **Getting Python:**

The most up-to-date and current source code, binaries, documentation, news, etc. is available at the official website of Python:

#### **Python Official Website :** <http://www.python.org/>

You can download the Python documentation from the following site. The documentation is available in HTML, PDF, and PostScript formats.

#### **Python Documentation Website :** [www.python.org/doc/](http://www.python.org/doc/)

#### **First Python Program:**

#### **Interactive Mode Programming:**

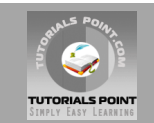

Invoking the interpreter without passing a script file as a parameter brings up the following prompt:

```
root# python
Python 2.5 (r25:51908, Nov 6 2007, 16:54:01)
[GCC 4.1.2 20070925 (Red Hat 4.1.2-27)] on linux2
Type "help", "copyright", "credits" or "license" for more info.
>>>
```
Type the following text to the right of the Python prompt and press the Enter key:

```
>>> print "Hello, Python!";
```
This will produce following result:

Hello, Python!

## **Python Identifiers:**

A Python identifier is a name used to identify a variable, function, class, module, or other object. An identifier starts with a letter A to Z or a to z or an underscore (\_) followed by zero or more letters, underscores, and digits (0 to 9).

Python does not allow punctuation characters such as  $@$ ,  $$$ , and % within identifiers. Python is a case sensitive programming language. Thus **Manpower** and **manpower** are two different identifiers in Python.

Here are following identifier naming convention for Python:

- Class names start with an uppercase letter and all other identifiers with a lowercase letter.
- Starting an identifier with a single leading underscore indicates by convention that the identifier is meant to be private.
- Starting an identifier with two leading underscores indicates a strongly private identifier.
- If the identifier also ends with two trailing underscores, the identifier is a languagedefined special name.

#### **Reserved Words:**

The following list shows the reserved words in Python. These reserved words may not be used as constant or variable or any other identifier names.

Keywords contain lowercase letters only.

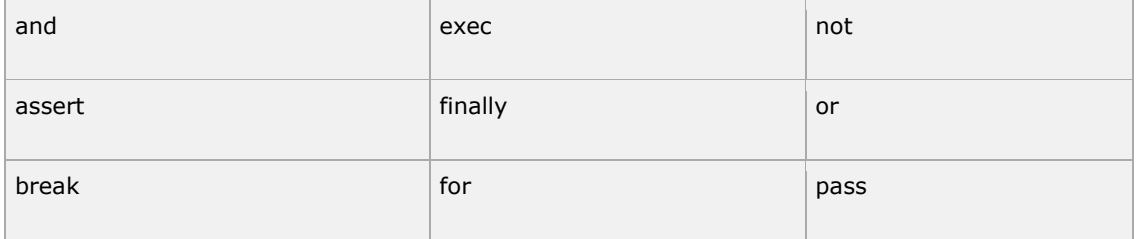

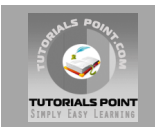

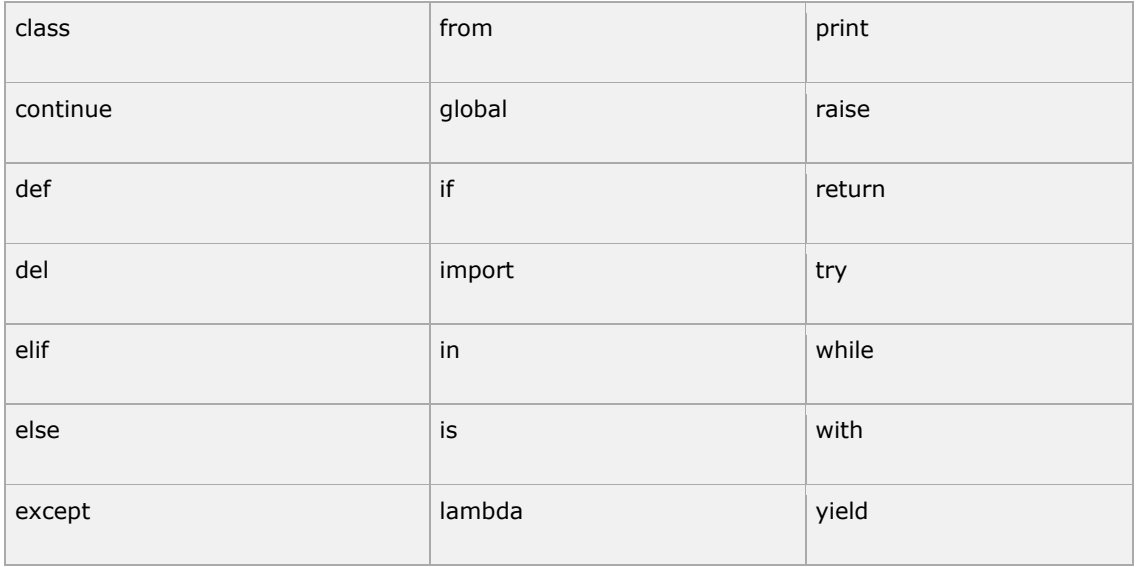

## **Lines and Indentation:**

One of the first caveats programmers encounter when learning Python is the fact that there are no braces to indicate blocks of code for class and function definitions or flow control. Blocks of code are denoted by line indentation, which is rigidly enforced.

The number of spaces in the indentation is variable, but all statements within the block must be indented the same amount. Both blocks in this example are fine:

```
if True:
    print "True"
else:
  print "False"
```
However, the second block in this example will generate an error:

```
if True:
    print "Answer"
    print "True"
else:
    print "Answer"
   print "False"
```
#### **Multi-Line Statements:**

Statements in Python typically end with a new line. Python does, however, allow the use of the line continuation character (\) to denote that the line should continue. For example:

```
total = item one + \setminusitem two + \
         item three
```
Statements contained within the  $[]$ ,  $\{\}$ , or () brackets do not need to use the line continuation character. For example:

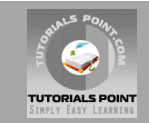

```
days = ['Monday', 'Tuesday', 'Wednesday',
              'Thursday', 'Friday']
```
## **Quotation in Python:**

Python accepts single ('), double (") and triple ("' or """) quotes to denote string literals, as long as the same type of quote starts and ends the string.

The triple quotes can be used to span the string across multiple lines. For example, all the following are legal:

```
word = 'word'
sentence = "This is a sentence."
paragraph = """This is a paragraph. It is
made up of multiple lines and sentences."""
```
## **Comments in Python:**

A hash sign (#) that is not inside a string literal begins a comment. All characters after the # and up to the physical line end are part of the comment, and the Python interpreter ignores them.

```
#!/usr/bin/python
# First comment
print "Hello, Python!"; # second comment
```
This will produce following result:

Hello, Python!

A comment may be on the same line after a statement or expression:

name = "Madisetti" # This is again comment

You can comment multiple lines as follows:

```
# This is a comment.
# This is a comment, too.
# This is a comment, too.
# I said that already.
```
#### **Using Blank Lines:**

A line containing only whitespace, possibly with a comment, is known as a blank line, and Python totally ignores it.

In an interactive interpreter session, you must enter an empty physical line to terminate a multiline statement.

## **Multiple Statements on a Single Line:**

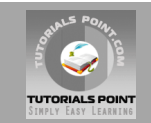

The semicolon ( ; ) allows multiple statements on the single line given that neither statement starts a new code block. Here is a sample snip using the semicolon:

```
import sys; x = 'foo'; sys.stdout.write(x + ' \n')
```
## **Multiple Statement Groups as Suites:**

Groups of individual statements making up a single code block are called **suites** in Python.

Compound or complex statements, such as if, while, def, and class, are those which require a header line and a suite.

Header lines begin the statement (with the keyword) and terminate with a colon (: ) and are followed by one or more lines which make up the suite.

#### **Example:**

```
if expression : 
    suite
elif expression : 
   suite 
else : 
    suite
```
## **Python - Variable Types:**

Variables are nothing but reserved memory locations to store values. This means that when you create a variable you reserve some space in memory.

Based on the data type of a variable, the interpreter allocates memory and decides what can be stored in the reserved memory. Therefore, by assigning different data types to variables, you can store integers, decimals, or characters in these variables.

## **Assigning Values to Variables:**

The operand to the left of the  $=$  operator is the name of the variable, and the operand to the right of the = operator is the value stored in the variable. For example:

```
counter = 100 # An integer assignment
miles = 1000.0 # A floating point
name = "John" # A stringprint counter
print miles
print name
```
## **Standard Data Types:**

Python has five standard data types:

- Numbers
- String
- List
- Tuple

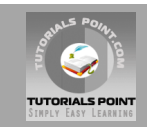

• Dictionary

## **Python Numbers:**

Number objects are created when you assign a value to them. For example:

 $var1 = 1$ var2 = 10

Python supports four different numerical types:

- int (signed integers)
- long (long integers [can also be represented in octal and hexadecimal])
- float (floating point real values)
- complex (complex numbers)

Here are some examples of numbers:

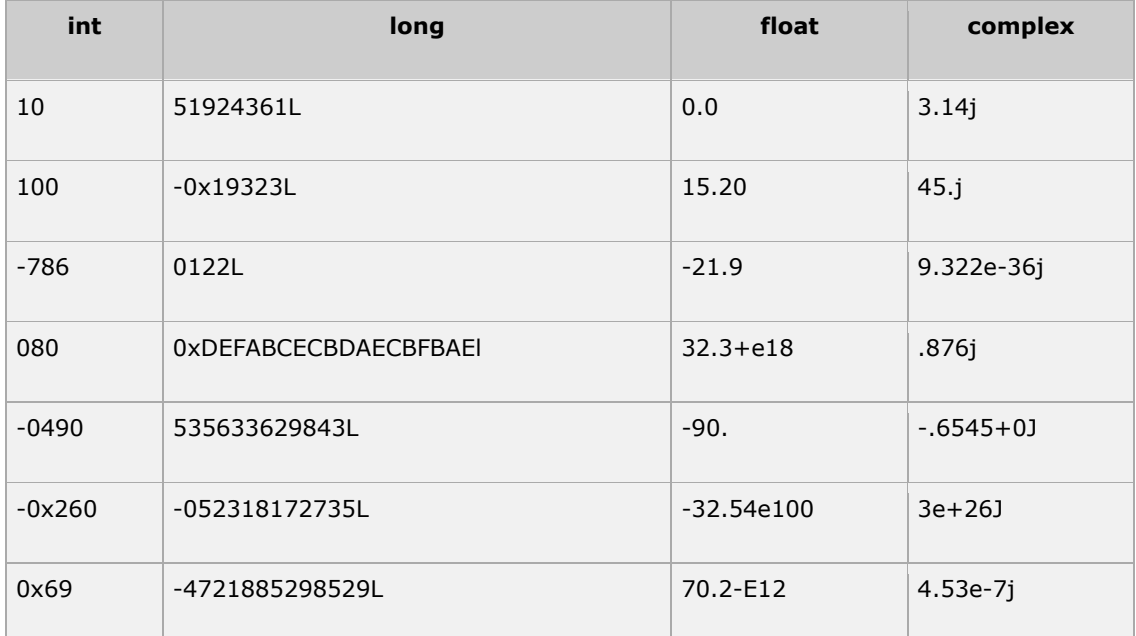

## **Python Strings:**

Strings in Python are identified as a contiguous set of characters in between quotation marks.

```
str = 'Hello World!'
print str # Prints complete string
print str[0] # Prints first character of the string
print str[2:5] # Prints characters starting from 3rd to 6th
print str[2:] # Prints string starting from 3rd character
print str * 2 # Prints string two times
print str * 2 * Prints string two times<br>print str + "TEST" # Prints concatenated string
```
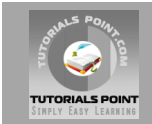

## **Python Lists:**

Lists are the most versatile of Python's compound data types. A list contains items separated by commas and enclosed within square brackets ([]).

```
#!/usr/bin/python
list = [ 'abcd', 786 , 2.23, 'john', 70.2 ]
tinylist = [123, 'john']print list # Prints complete list
print list[0] # Prints first element of the list
print list[1:3] # Prints elements starting from 2nd to 4th
print list[2:] # Prints elements starting from 3rd element
print tinylist * 2 # Prints list two times
print list + tinylist # Prints concatenated lists
```
## **Python Tuples:**

A tuple is another sequence data type that is similar to the list. A tuple consists of a number of values separated by commas. Unlike lists, however, tuples are enclosed within parentheses.

Tuples can be thought of as **read-only** lists.

```
tuple = ( 'abcd', 786 , 2.23, 'john', 70.2 )
tinytuple = (123, 'john')print tuple \qquad # Prints complete list<br>print tuple[0] \qquad # Prints first element
                       # Prints first element of the list
print tuple[1:3] # Prints elements starting from 2nd to 4th
print tuple[2:] # Prints elements starting from 3rd element
print tinytuple * 2 # Prints list two times
print tuple + tinytuple # Prints concatenated lists
```
## **Python Dictionary:**

Python 's dictionaries are hash table type. They work like associative arrays or hashes found in Perl and consist of key-value pairs.

```
tinydict = {'name': 'john','code':6734, 'dept': 'sales'}
print dict['one'] # Prints value for 'one' key<br>print dict[2] # Prints value for 2 key
                         # Prints value for 2 key
print tinydict * Prints complete dictionary
print tinydict.keys() # Prints all the keys
print tinydict.values() # Prints all the values
```
## **Python - Basic Operators:**

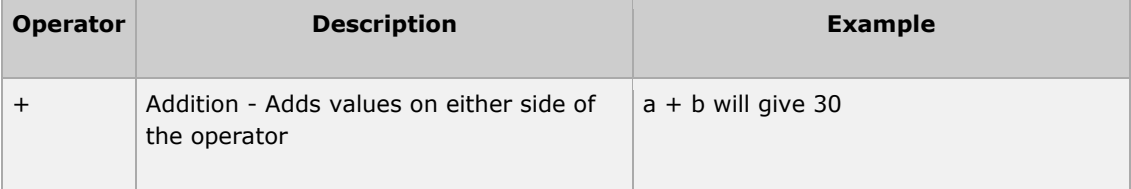

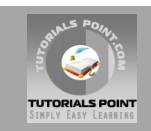

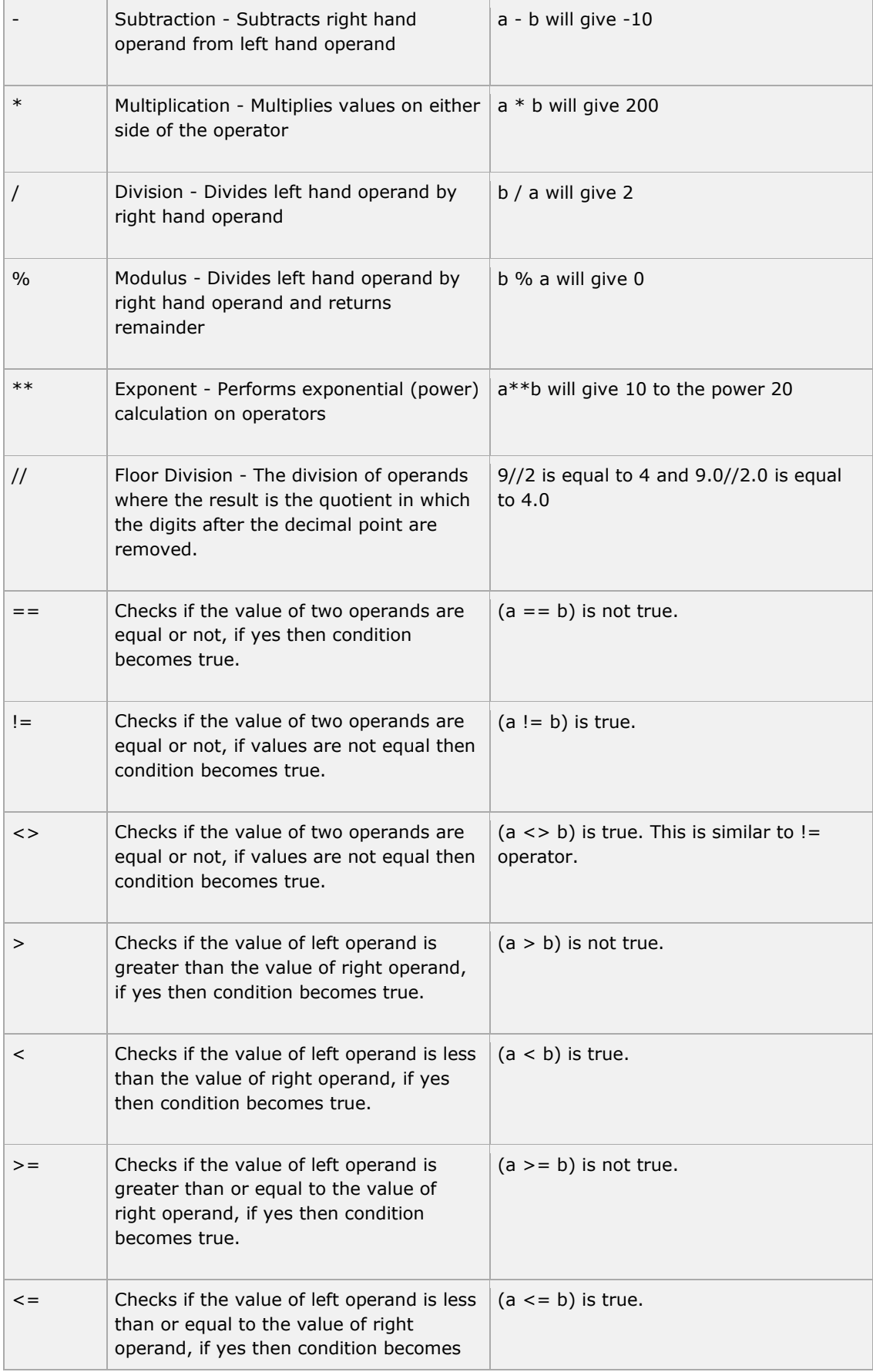

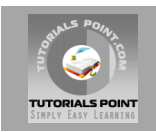

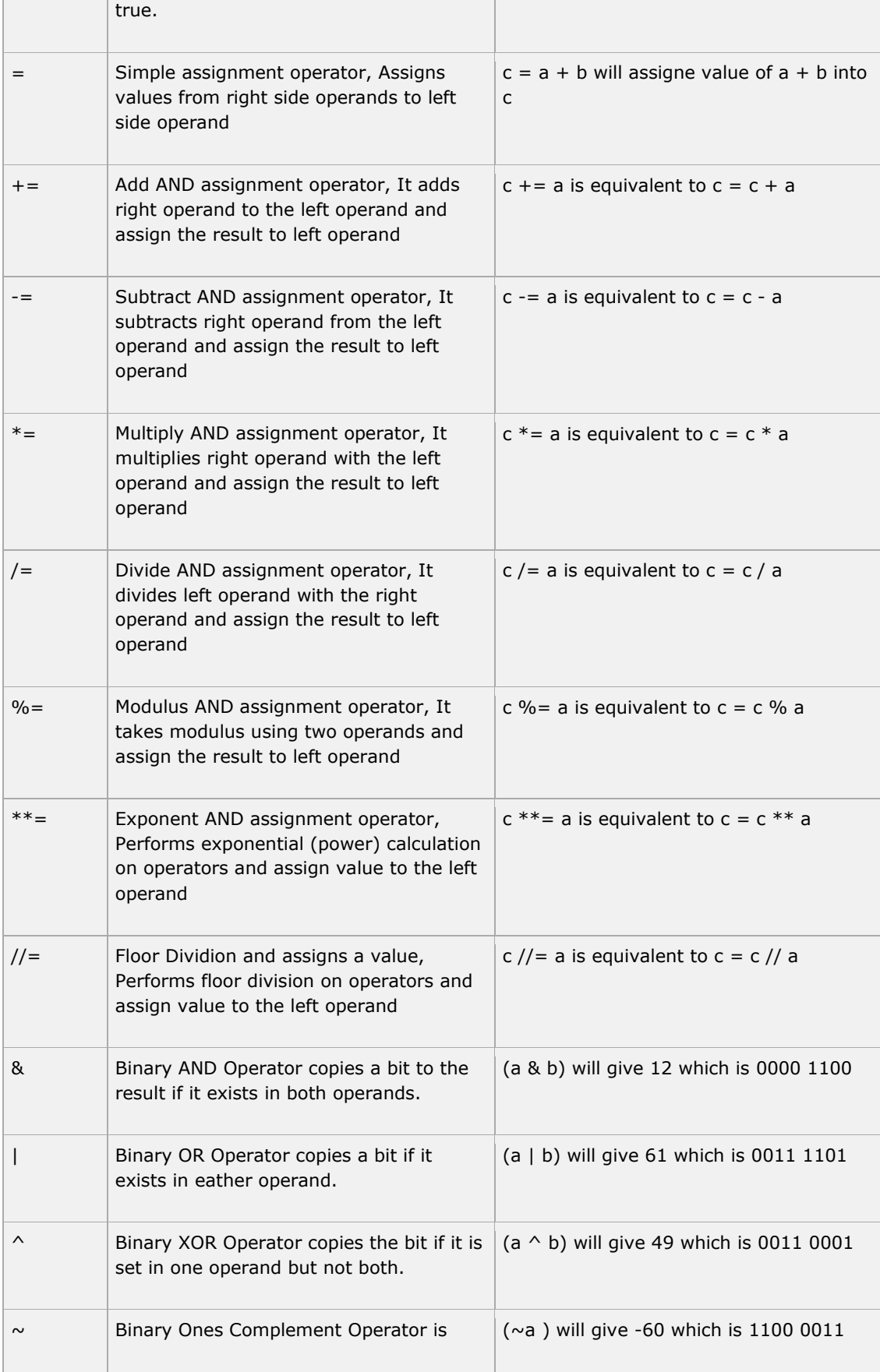

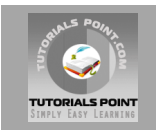

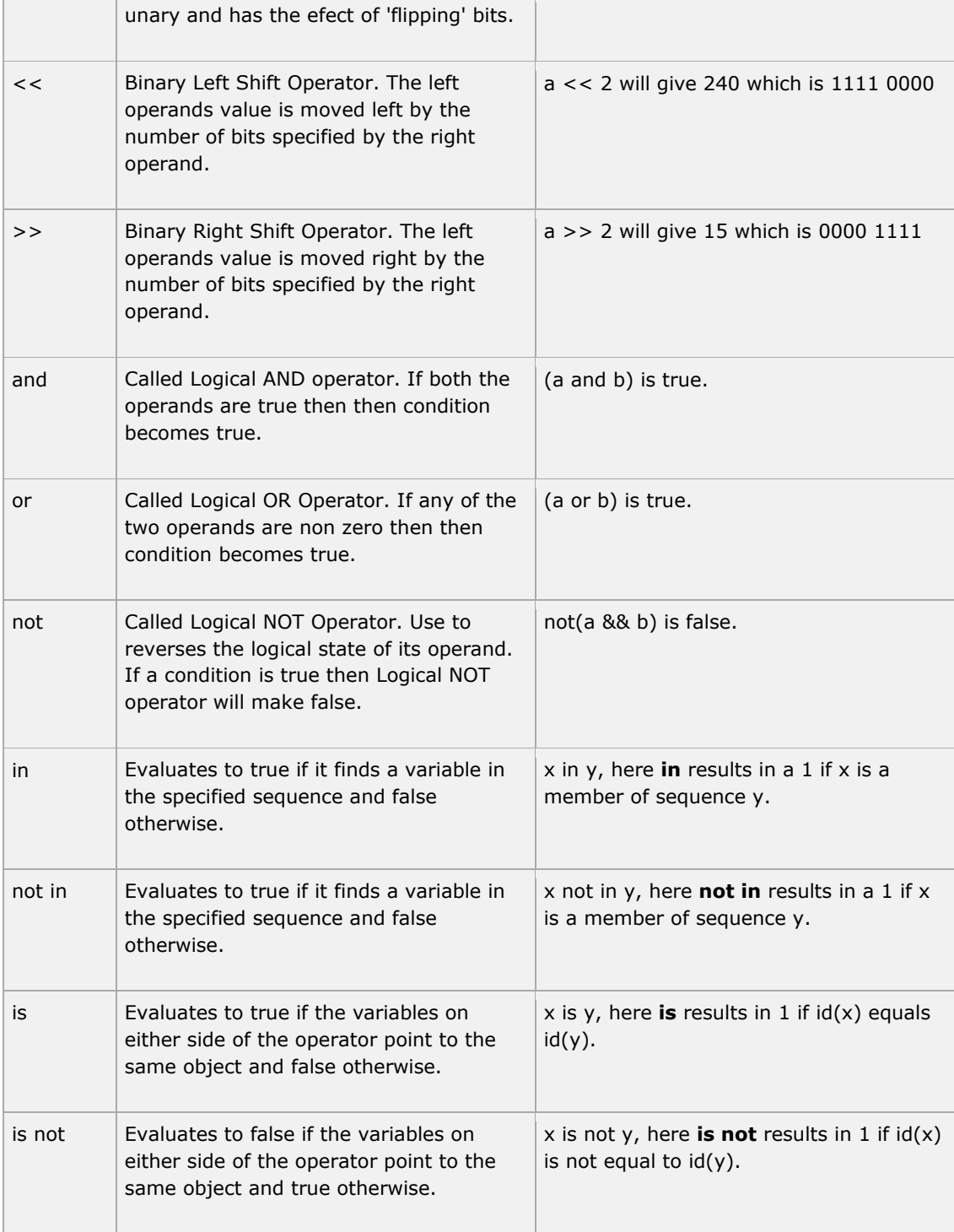

## **Python Operators Precedence**

The following table lists all operators from highest precedence to lowest.

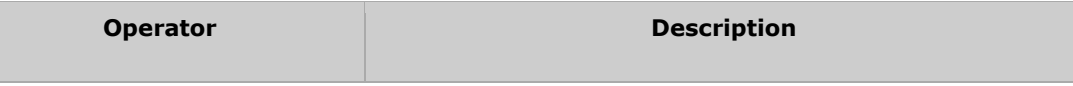

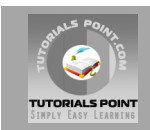

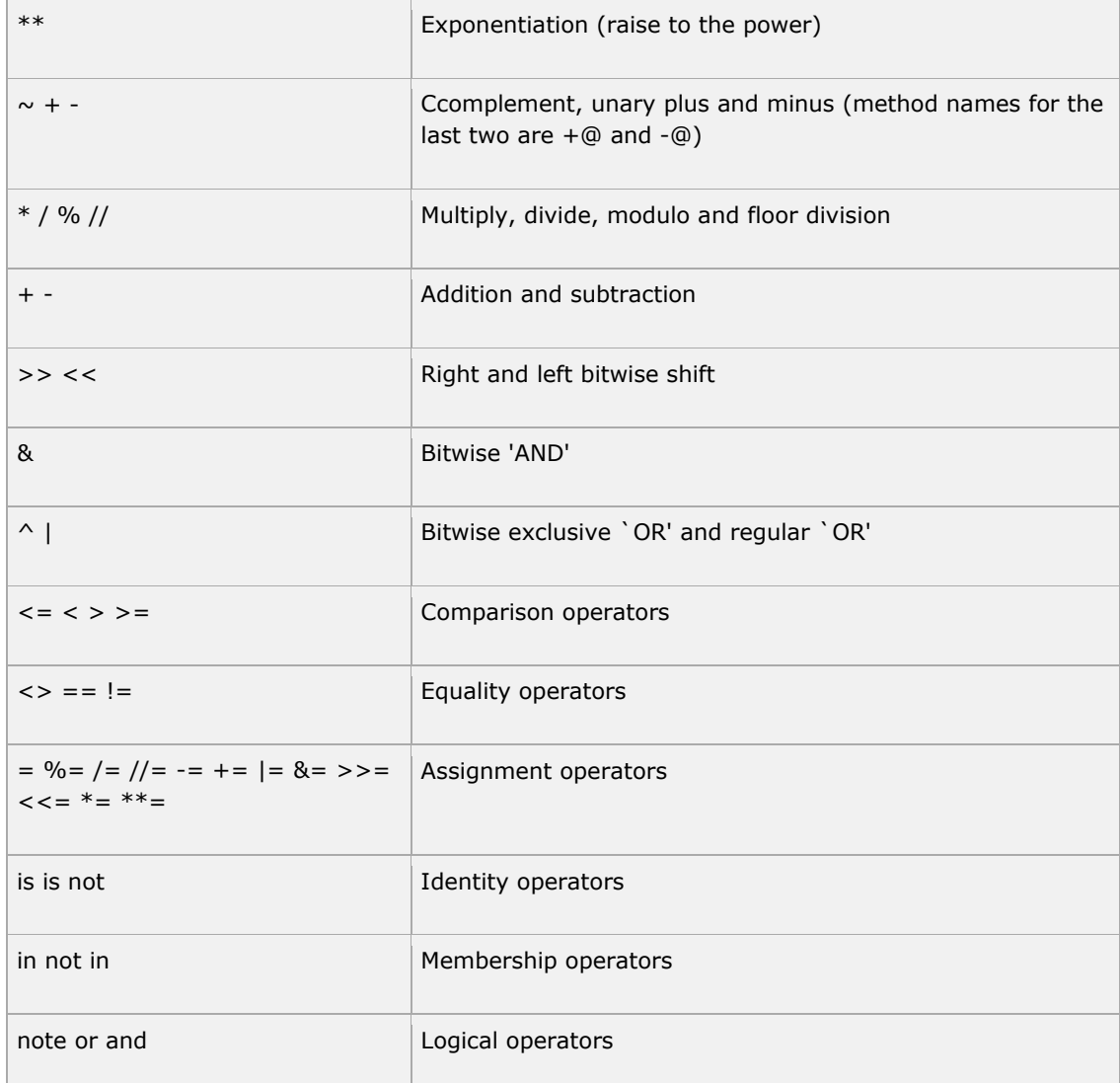

## **The** *if* **statement:**

The syntax of the if statement is:

```
if expression:
   statement(s)
```
## **The** *else* **Statement:**

The syntax of the *if...else* statement is:

```
if expression:
  statement(s)
else:
  statement(s)
```
## **The** *elif* **Statement**

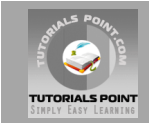

The syntax of the *if...elif* statement is:

```
if expression1:
   statement(s)
elif expression2:
   statement(s)
elif expression3:
  statement(s)
else:
  statement(s)
```
This will produce following result:

3 - Got a true expression value 100 Good bye!

## **The Nested** *if...elif...else* **Construct**

The syntax of the nested *if...elif...else* construct may be:

```
if expression1:
  statement(s)
    if expression2:
       statement(s)
    elif expression3:
       statement(s)
    else
       statement(s)
elif expression4:
  statement(s)
else:
    statement(s)
```
## **The** *while* **Loop:**

The syntax of the while look is:

```
while expression:
   statement(s)
```
## **The Infinite Loops:**

You must use caution when using while loops because of the possibility that this condition never resolves to a false value. This results in a loop that never ends. Such a loop is called an infinite loop.

An infinite loop might be useful in client/server programming where the server needs to run continuously so that client programs can communicate with it as and when required.

## **Single Statement Suites:**

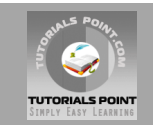

Similar to the **if** statement syntax, if your **while** clause consists only of a single statement, it may be placed on the same line as the while header.

Here is an example of a one-line while clause:

```
while expression : statement
```
## **The** *for* **Loop:**

The syntax of the loop look is:

```
for iterating var in sequence:
    statements(s)
```
## **Iterating by Sequence Index:**

An alternative way of iterating through each item is by index offset into the sequence itself:

```
fruits = ['banana', 'apple', 'mango']
for index in range(len(fruits)):
   print 'Current fruit :', fruits[index]
print "Good bye!"
```
## **The** *break* **Statement:**

The **break** statement in Python terminates the current loop and resumes execution at the next statement, just like the traditional break found in C.

The most common use for break is when some external condition is triggered requiring a hasty exit from a loop. The **break** statement can be used in both *while* and *for* loops.

```
for letter in 'Python': # First Example
   if letter == 'h':
     break
   print 'Current Letter :', letter
var = 10 # Second Example
while var > 0:
   print 'Current variable value :', var
  var = var -1if var == 5:
      break
print "Good bye!"
```
## **The** *continue* **Statement:**

The **continue** statement in Python returns the control to the beginning of the while loop. The **continue** statement rejects all the remaining statements in the current iteration of the loop and moves the control back to the top of the loop.

The **continue** statement can be used in both *while* and *for* loops.

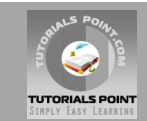

```
for letter in 'Python': # First Example
   if letter == 'h':
      continue
   print 'Current Letter :', letter
var = 10 # Second Example
while var > 0:
   print 'Current variable value :', var
  var = var -1if var == 5:
      continue
print "Good bye!"
```
## **The** *else* **Statement Used with Loops**

Python supports to have an **else** statement associated with a loop statements.

- If the **else** statement is used with a **for** loop, the **else** statement is executed when the loop has exhausted iterating the list.
- If the **else** statement is used with a **while** loop, the **else** statement is executed when the condition becomes false.

## **The** *pass* **Statement:**

The **pass** statement in Python is used when a statement is required syntactically but you do not want any command or code to execute.

The **pass** statement is a *null* operation; nothing happens when it executes. The **pass** is also useful in places where your code will eventually go, but has not been written yet (e.g., in stubs for example):

```
#!/usr/bin/python
for letter in 'Python': 
   if letter == 'h':
       pass
       print 'This is pass block'
    print 'Current Letter :', letter
print "Good bye!"
```
## **Defining a Function**

You can define functions to provide the required functionality. Here are simple rules to define a function in Python:

- Function blocks begin with the keyword **def** followed by the function name and parentheses ( ( ) ).
- Any input parameters or arguments should be placed within these parentheses. You can also define parameters inside these parentheses.
- The first statement of a function can be an optional statement the documentation string of the function or *docstring*.
- The code block within every function starts with a colon (:) and is indented.

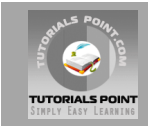

 The statement return [expression] exits a function, optionally passing back an expression to the caller. A return statement with no arguments is the same as return None.

#### **Syntax:**

```
def functionname( parameters ):
   "function docstring"
    function_suite
   return [expression]
```
By default, parameters have a positional behavior, and you need to inform them in the same order that they were defined.

#### **Example:**

Here is the simplest form of a Python function. This function takes a string as input parameter and prints it on standard screen.

```
def printme( str ):
    "This prints a passed string into this function"
   print str
    return
```
## **Calling a Function**

Defining a function only gives it a name, specifies the parameters that are to be included in the function, and structures the blocks of code.

Once the basic structure of a function is finalized, you can execute it by calling it from another function or directly from the Python prompt.

Following is the example to call printme() function:

```
#!/usr/bin/python
# Function definition is here
def printme( str ):
   "This prints a passed string into this function"
   print str;
   return;
# Now you can call printme function
printme("I'm first call to user defined function!");
printme("Again second call to the same function");
```
This would produce following result:

```
I'm first call to user defined function!
Again second call to the same function
```
#### **Python - Modules:**

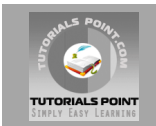

A module allows you to logically organize your Python code. Grouping related code into a module makes the code easier to understand and use.

A module is a Python object with arbitrarily named attributes that you can bind and reference.

Simply, a module is a file consisting of Python code. A module can define functions, classes, and variables. A module can also include runnable code.

#### **Example:**

The Python code for a module named *aname* normally resides in a file named *aname.py*. Here's an example of a simple module, hello.py

```
def print func( par ):
   print "Hello : ", par
   return
```
## **The** *import* **Statement:**

You can use any Python source file as a module by executing an import statement in some other Python source file. *import* has the following syntax:

import module1[, module2[,... moduleN]

When the interpreter encounters an import statement, it imports the module if the module is present in the search path. Asearch path is a list of directories that the interpreter searches before importing a module.

#### **Example:**

To import the module hello.py, you need to put the following command at the top of the script:

```
#!/usr/bin/python
# Import module hello
import hello
# Now you can call defined function that module as follows
hellp.print_func("Zara")
```
This would produce following result:

Hello : Zara

A module is loaded only once, regardless of the number of times it is imported. This prevents the module execution from happening over and over again if multiple imports occur.

#### **Opening and Closing Files:**

#### **The** *open* **Function:**

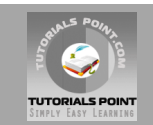

Before you can read or write a file, you have to open it using Python's built-in open() function. This function creates a file object which would be utilized to call other support methods associated with it.

#### **Syntax:**

file object = open(file name  $[$ , access mode] $[$ , buffering])

Here is paramters detail:

- **file\_name:** The file\_name argument is a string value that contains the name of the file that you want to access.
- **access mode:** The access mode determines the mode in which the file has to be opened ie. read, write append etc. A complete list of possible values is given below in the table. This is optional parameter and the default file access mode is read (r)
- **buffering:** If the buffering value is set to 0, no buffering will take place. If the buffering value is 1, line buffering will be performed while accessing a file. If you specify the buffering value as an integer greater than 1, then buffering action will be performed with the indicated buffer size. This is optional paramter.

Here is a list of the different modes of opening a file:

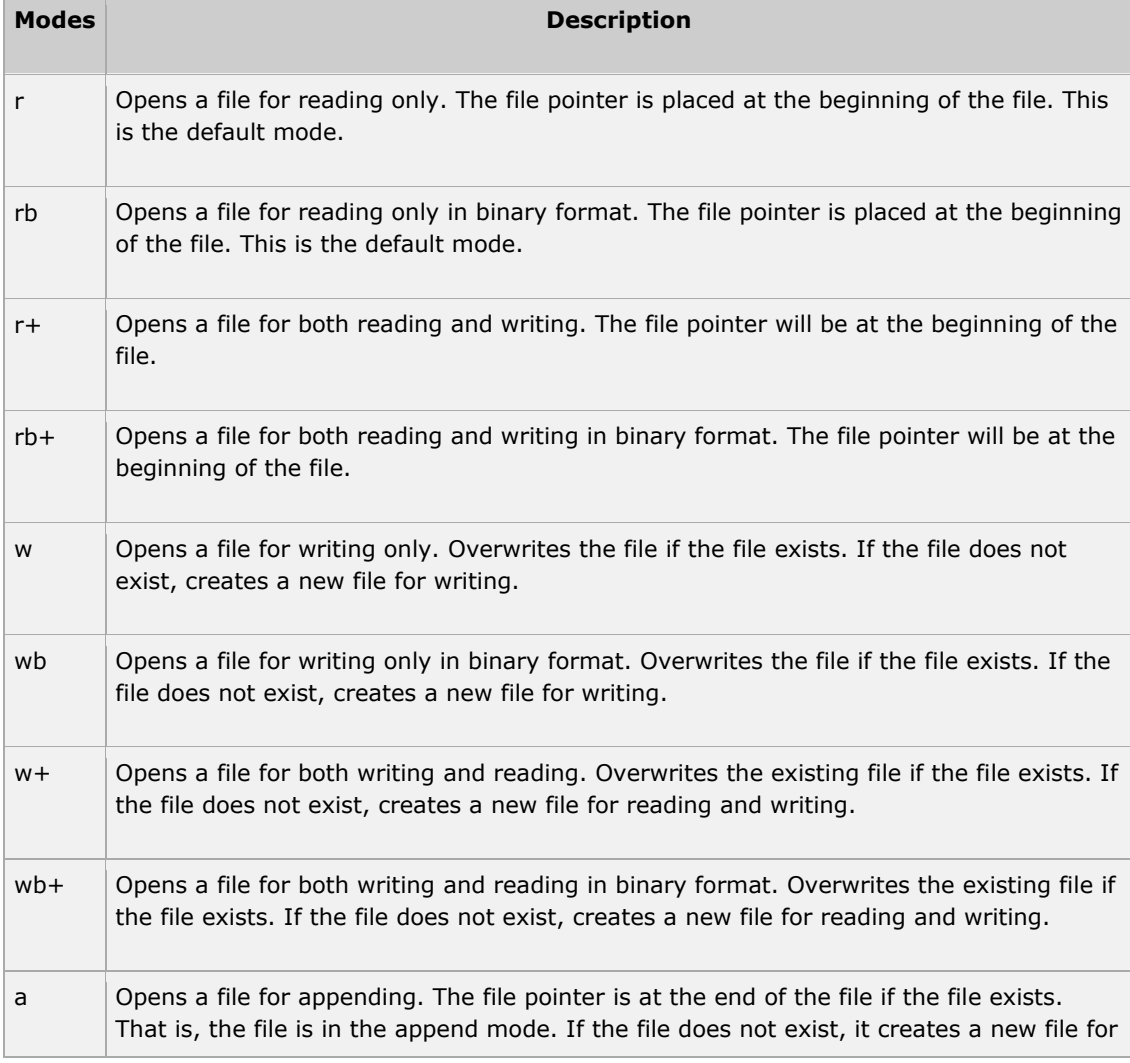

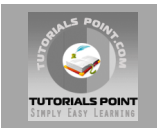

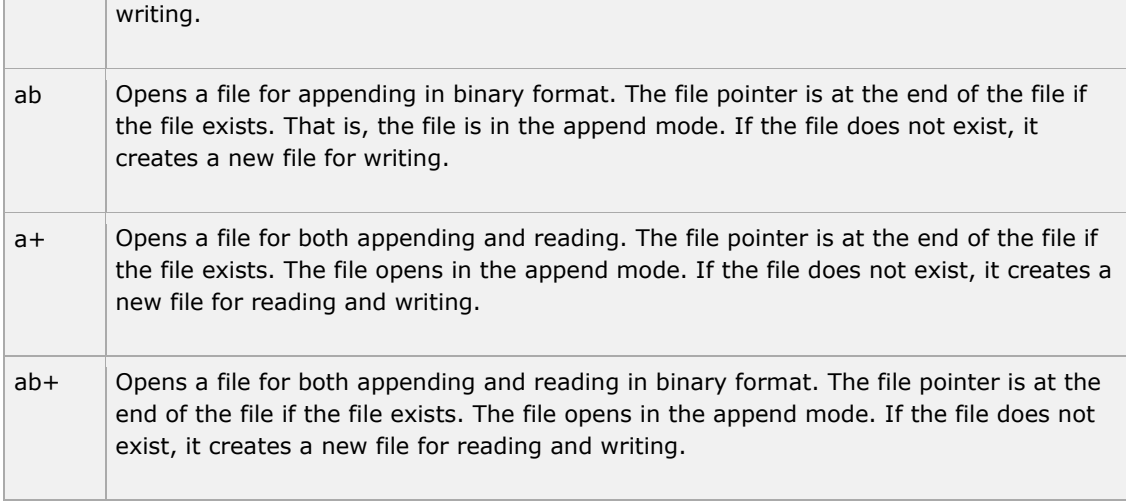

#### **The** *file* **object atrributes:**

Once a file is opened and you have one *file* object, you can get various information related to that file.

Here is a list of all attributes related to file object:

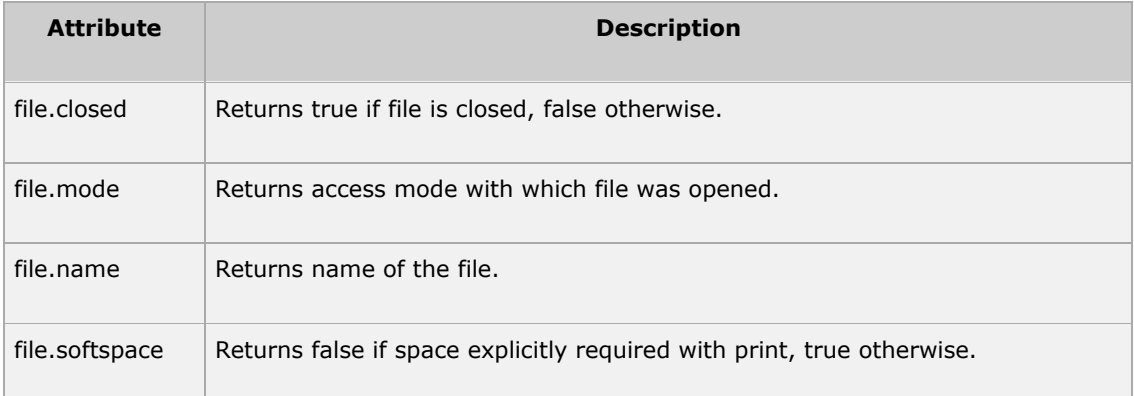

#### **The** *close()* **Method:**

The close() method of a file object flushes any unwritten information and closes the file object, after which no more writing can be done.

fileObject.close();

## **Reading and Writing Files:**

**The** *write()* **Method:**

**Syntax:**

fileObject.write(string);

#### **The** *read()* **Method:**

#### **Syntax:**

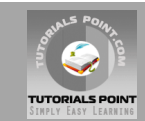

fileObject.read([count]);

## **File Positions:**

The *tell()* method tells you the current position within the file in other words, the next read or write will occur at that many bytes from the beginning of the file:

The *seek(offset[, from])* method changes the current file position. The *offset* argument indicates the number of bytes to be moved. The *from*argument specifies the reference position from where the bytes are to be moved.

If *from* is set to 0, it means use the beginning of the file as the reference position and 1 means use the current position as the reference position and if it is set to 2 then the end of the file would be taken as the reference position.

## **Renaming and Deleting Files:**

#### **Syntax:**

os.rename(current file name, new file name)

#### **The** *remove()* **Method:**

#### **Syntax:**

os.delete(file\_name)

#### **Directories in Python:**

#### **The** *mkdir()* **Method:**

You can use the *mkdir()* method of the os module to create directories in the current directory. You need to supply an argument to this method, which contains the name of the directory to be created.

#### **Syntax:**

os.mkdir("newdir")

#### **The** *chdir()* **Method:**

You can use the *chdir()* method to change the current directory. The chdir() method takes an argument, which is the name of the directory that you want to make the current directory.

#### **Syntax:**

os.chdir("newdir")

#### **The** *getcwd()* **Method:**

The *getcwd()* method displays the current working directory.

#### **Syntax:**

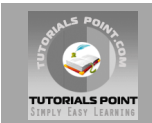

os.getcwd()

#### **The** *rmdir()* **Method:**

The *rmdir()* method deletes the directory, which is passed as an argument in the method.

Before removing a directory, all the contents in it should be removed.

#### **Syntax:**

```
os.rmdir('dirname')
```
## **Handling an exception:**

If you have some *suspicious* code that may raise an exception, you can defend your program by placing the suspicious code in a **try:** block. After the try: block, include an **except:** statement, followed by a block of code which handles the problem as elegantly as possible.

#### **Syntax:**

Here is simple syntax of *try....except...else* blocks:

```
try:
   Do you operations here;
    ......................
except ExceptionI:
   If there is ExceptionI, then execute this block.
except ExceptionII:
   If there is ExceptionII, then execute this block.
    ......................
else:
    If there is no exception then execute this block.
```
Here are few important points above the above mentioned syntax:

- A single try statement can have multiple except statements. This is useful when the try block contains statements that may throw different types of exceptions.
- You can also provide a generic except clause, which handles any exception.
- After the except clause(s), you can include an else-clause. The code in the else-block executes if the code in the try: block does not raise an exception.
- The else-block is a good place for code that does not need the try: block's protection.

#### **The** *except* **clause with no exceptions:**

You can also use the except statement with no exceptions defined as follows:

```
try:
  Do you operations here;
   ......................
except:
   If there is any exception, then execute this block.
    ......................
else:
   If there is no exception then execute this block.
```
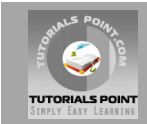

## **The** *except* **clause with multiple exceptions:**

You can also use the same *except* statement to handle multiple exceptions as follows:

```
try:
  Do you operations here;
    ......................
except(Exception1[, Exception2[,...ExceptionN]]]):
   If there is any exception from the given exception list, 
    then execute this block.
    ......................
else:
    If there is no exception then execute this block.
```
## **Standard Exceptions:**

Here is a list standard Exceptions available in Python: [Standard Exceptions](http://www.tutorialspoint.com/python/standard_exceptions.htm)

## **The try-finally clause:**

You can use a **finally:** block along with a **try:** block. The finally block is a place to put any code that must execute, whether the try-block raised an exception or not. The syntax of the tryfinally statement is this:

```
try:
   Do you operations here;
    ......................
  Due to any exception, this may be skipped.
finally:
   This would always be executed.
   ......................
```
## **Argument of an Exception:**

An exception can have an *argument*, which is a value that gives additional information about the problem. The contents of the argument vary by exception. You capture an exception's argument by supplying a variable in the except clause as follows:

```
try:
   Do you operations here;
   ......................
except ExceptionType, Argument:
  You can print value of Argument here...
```
#### **Raising an exceptions:**

You can raise exceptions in several ways by using the raise statement. The general syntax for the **raise** statement.

#### **Syntax:**

```
raise [Exception [, args [, traceback]]]
```
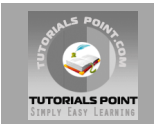

## **User-Defined Exceptions:**

Python also allows you to create your own exceptions by deriving classes from the standard built-in exceptions.

Here is an example related to *RuntimeError*. Here a class is created that is subclassed from *RuntimeError*. This is useful when you need to display more specific information when an exception is caught.

In the try block, the user-defined exception is raised and caught in the except block. The variable e is used to create an instance of the class Networkerror.

```
class Networkerror(RuntimeError):
  def init (self, arg):
       \overline{\text{self}.\text{args}} = \text{arg}
```
So once you defined above class, you can raise your exception as follows:

```
try:
   raise Networkerror("Bad hostname")
except Networkerror,e:
   print e.args
```
## **Creating Classes:**

The *class* statement creates a new class definition. The name of the class immediately follows the keyword *class* followed by a colon as follows:

```
class ClassName:
    'Optional class documentation string'
   class_suite
```
- The class has a documentation string which can be access via *ClassName.* doc...
- The *class\_suite* consists of all the component statements, defining class members, data attributes, and functions.

#### **Creating instance objects:**

To create instances of a class, you call the class using class name and pass in whatever arguments its *\_\_init\_\_* method accepts.

```
"This would create first object of Employee class"
emp1 = Employee("Zara", 2000)
"This would create second object of Employee class"
emp2 = Employee("Manni", 5000)
```
#### **Accessing attributes:**

You access the object's attributes using the dot operator with object. Class variable would be accessed using class name as follows:

```
emp1.displayEmployee()
```
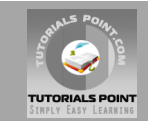

emp2.displayEmployee() print "Total Employee %d" % Employee.empCount

## **Built-In Class Attributes:**

Every Python class keeps following built-in attributes and they can be accessed using dot operator like any other attribute:

- **dict\_\_:** Dictionary containing the class's namespace.
- **•** \_\_**doc**\_\_ : Class documentation string, or None if undefined.
- **\_\_name\_\_:** Class name.
- **\_\_module\_\_:** Module name in which the class is defined. This attribute is "\_\_main\_\_" in interactive mode.
- **bases** : A possibly empty tuple containing the base classes, in the order of their occurrence in the base class list.

## **Destroying Objects (Garbage Collection):**

Python deletes unneeded objects (built-in types or class instances) automatically to free memory space. The process by which Python periodically reclaims blocks of memory that no longer are in use is termed garbage collection.

Python's garbage collector runs during program execution and is triggered when an object's reference count reaches zero. An object's reference count changes as the number of aliases that point to it changes:

An object's reference count increases when it's assigned a new name or placed in a container (list, tuple, or dictionary). The object's reference count decreases when it's deleted with *del*, its reference is reassigned, or its reference goes out of scope. When an object's reference count reaches zero, Python collects it automatically.

## **Class Inheritance:**

Instead of starting from scratch, you can create a class by deriving it from a preexisting class by listing the parent class in parentheses after the new class name:

The child class inherits the attributes of its parent class, and you can use those attributes as if they were defined in the child class. A child class can also override data members and methods from the parent.

#### **Syntax:**

Derived classes are declared much like their parent class; however, a list of base classes to inherit from are given after the class name:

```
class SubClassName (ParentClass1[, ParentClass2, ...]):
    'Optional class documentation string'
    class_suite
```
## **Overriding Methods:**

You can always override your parent class methods. One reason for overriding parent's methods is because you may want special or different functionality in your subclass.

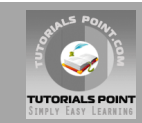

```
class Parent: # define parent class
   def myMethod(self):
      print 'Calling parent method'
class Child(Parent): # define child class
   def myMethod(self):
      print 'Calling child method'
c = Child() # instance of child
c.myMethod() # child calls overridden method
```
## **Base Overloading Methods:**

Following table lists some generic functionality that you can override in your own classes:

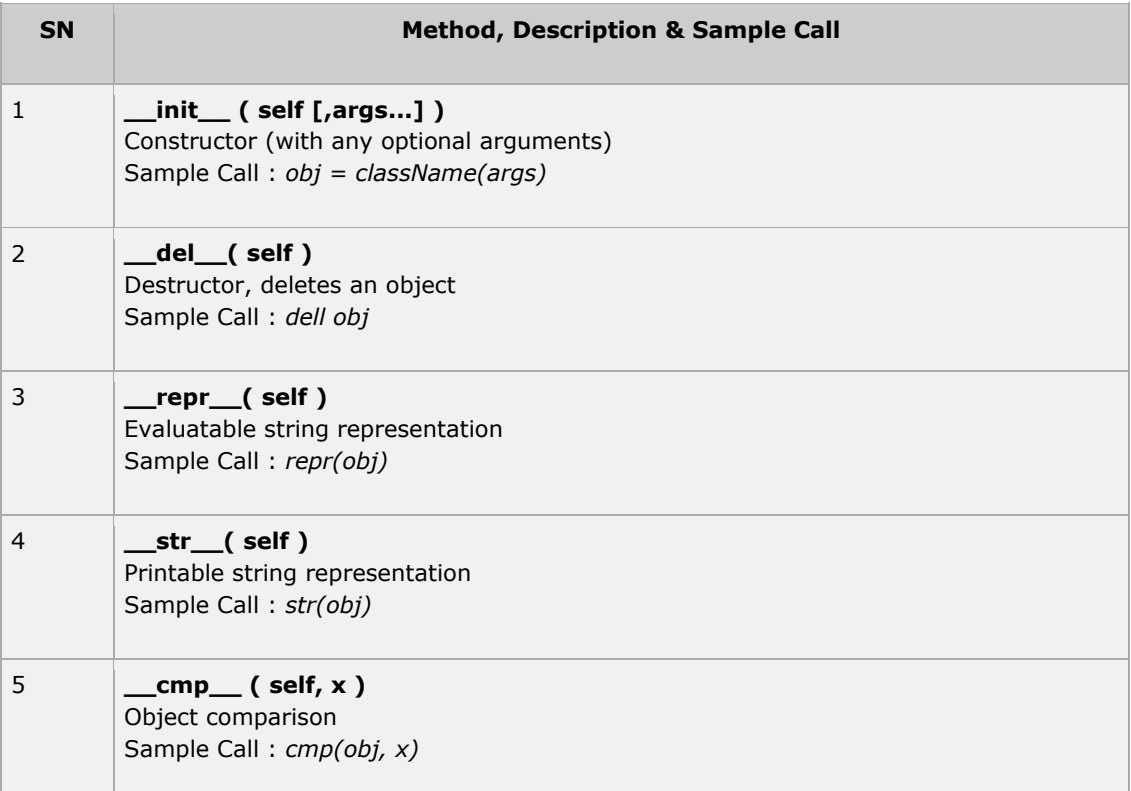

## **Overloading Operators:**

Suppose you've created a Vector class to represent two-dimensional vectors. What happens when you use the plus operator to add them? Most likely Python will yell at you.

You could, however, define the *\_\_add\_\_* method in your class to perform vector addition, and then the plus operator would behave as per expectation:

```
#!/usr/bin/python
class Vector:
   def __init__(self, a, b):
      self.a = a
       self.b = b
```
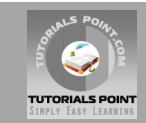

```
def str (self):
      return 'Vector (%d, %d)' % (self.a, self.b)
  def add (self,other):
      return Vector(self.a + other.a, self.b + other.b)
v1 = Vector(2.10)v2 = Vector(5, -2)print v1 + v2
```
## **Data Hiding:**

An object's attributes may or may not be visible outside the class definition. For these cases, you can name attributes with a double underscore prefix, and those attributes will not be directly visible to outsiders:

```
#!/usr/bin/python
class JustCounter:
    secretCount = 0 def count(self):
      self. secretCount += 1
     print self. secretCount
counter = JustCounter()
counter.count()
counter.count()
print counter. secretCount
```
A *regular expression* is a special sequence of characters that helps you match or find other strings or sets of strings, using a specialized syntax held in a pattern. Regular expressions are widely used in UNIX world.

The module **re** provides full support for Perl-like regular expressions in Python. The re module raises the exception re.error if an error occurs while compiling or using a regular expression.

We would cover two important functions which would be used to handle regular expressions. But a small thing first: There are various characters which would have special meaning when they are used in regular expression. To avoid any confusion while dealing with regular expressions we would use Raw Strings as **r'expression'**.

## **The** *match* **Function**

This function attempts to match RE *pattern* to *string* with optional *flags*.

Here is the syntax for this function:

```
re.match(pattern, string, flags=0)
```
Here is the description of the parameters:

**Parameter Description** 

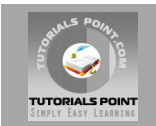

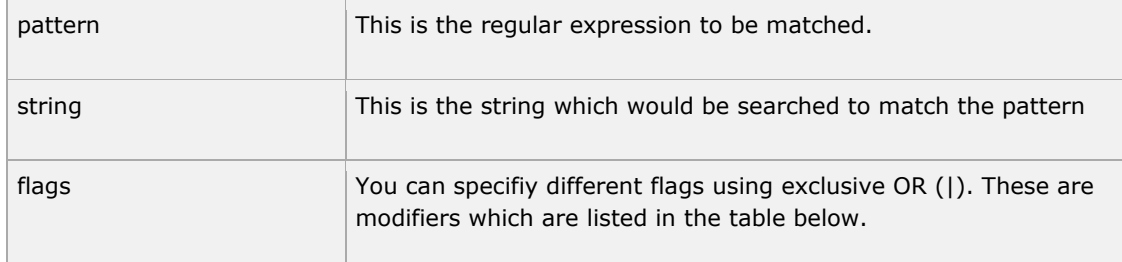

The *re.match* function returns a **match** object on success, **None** on failure. We would use *group(num)* or *groups()* function of **match** object to get matched expression.

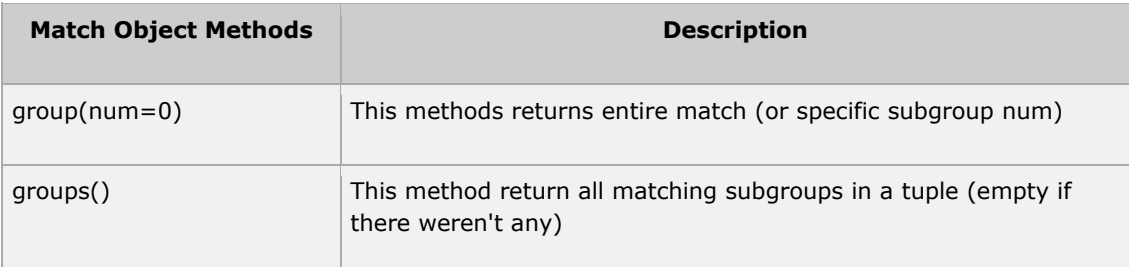

## **The** *search* **Function**

This function search for first occurrence of RE *pattern* within *string* with optional *flags*.

Here is the syntax for this function:

```
re.string(pattern, string, flags=0)
```
Here is the description of the parameters:

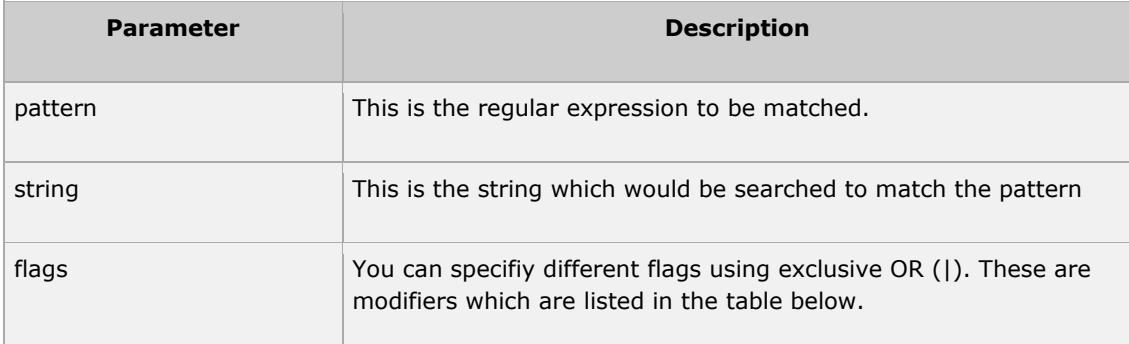

The *re.search* function returns a **match** object on success, **None** on failure. We would use *group(num)* or *groups()* function of **match** object to get matched expression.

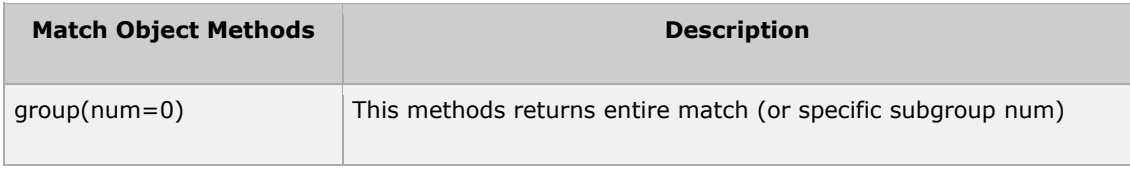

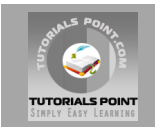

groups() This method return all matching subgroups in a tuple (empty if there weren't any)

## **Matching vs Searching:**

Python offers two different primitive operations based on regular expressions: **match** checks for a match only at the beginning of the string, while **search** checks for a match anywhere in the string (this is what Perl does by default).

## **Search and Replace:**

Some of the most important **re** methods that use regular expressions is **sub**.

#### **Syntax:**

sub(pattern, repl, string, max=0)

This method replace all occurrences of the RE *pattern* in *string* with *repl*, substituting all occurrences unless *max* provided. This method would return modified string.

## **Regular-expression Modifiers - Option Flags**

Regular expression literals may include an optional modifier to control various aspects of matching. The modifier are specified as an optional flag. You can provide multiple modified using exclusive OR (|), as shown previously and may be represented by one of these:

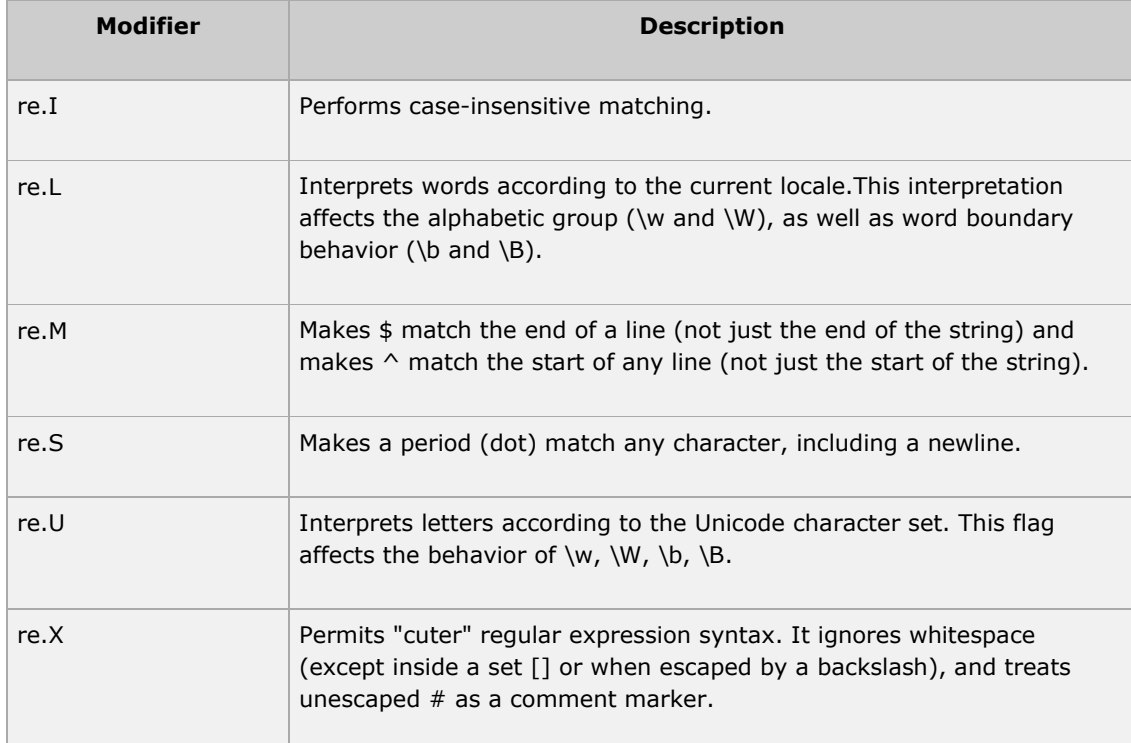

## **Regular-expression patterns:**

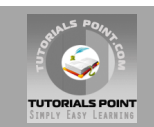

Except for control characters,  $( + 2 \cdot * \wedge * ( ) [ ] { } \{ \} | \} )$ , all characters match themselves. You can escape a control character by preceding it with a backslash.

Following table lists the regular expression syntax that is available in Python.

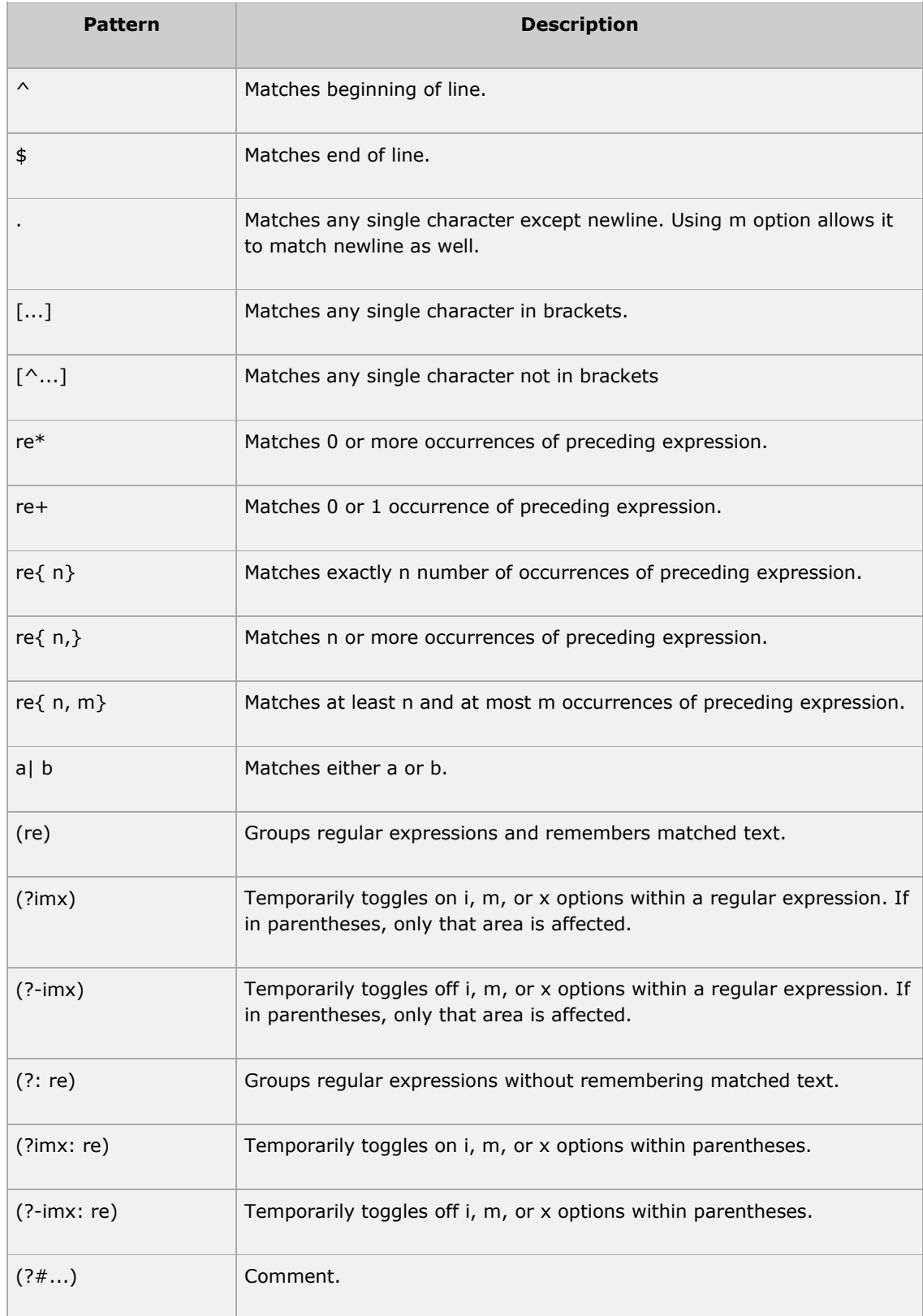

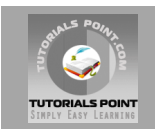

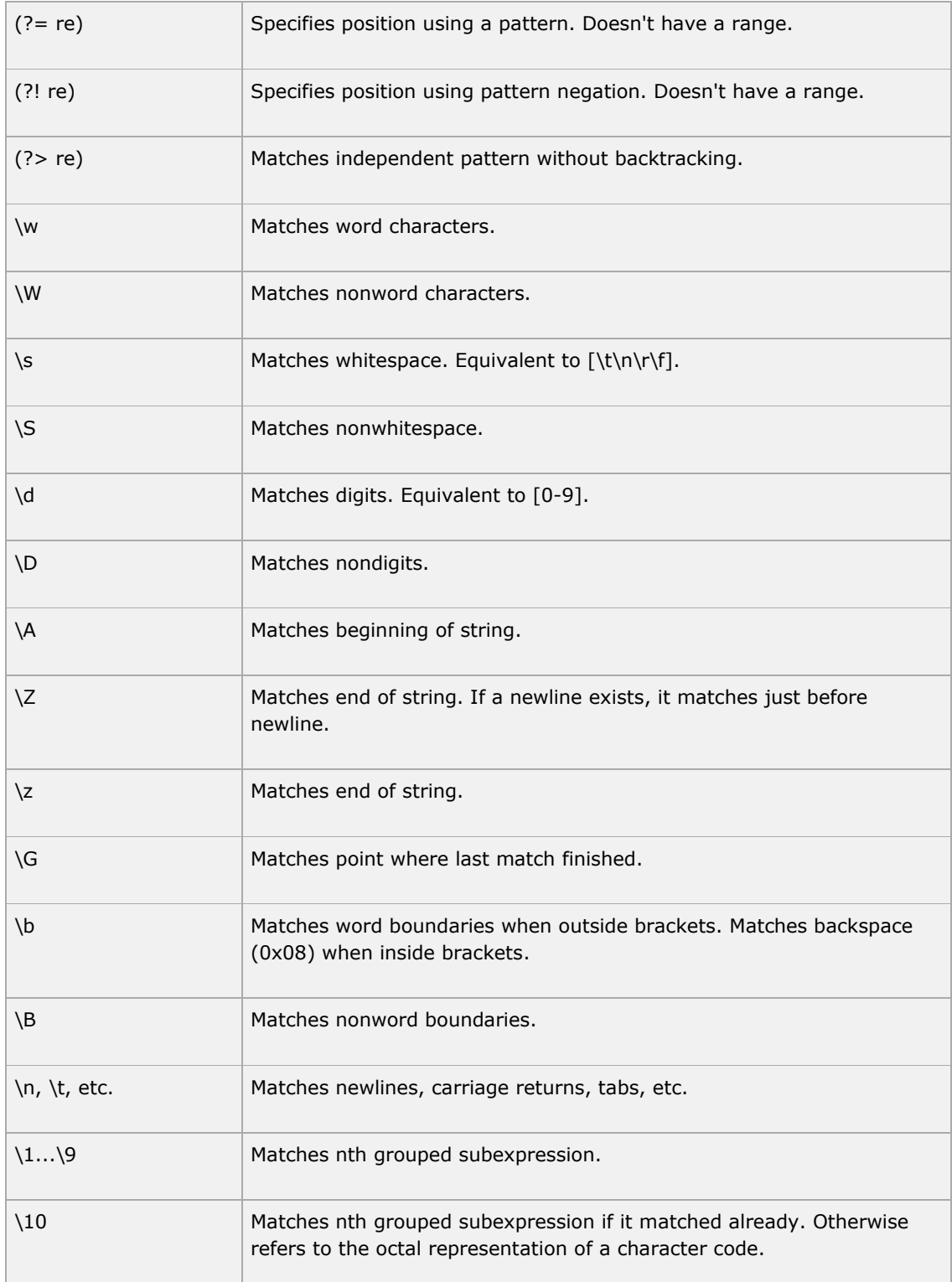

## **Regular-expression Examples:**

## **Literal characters:**

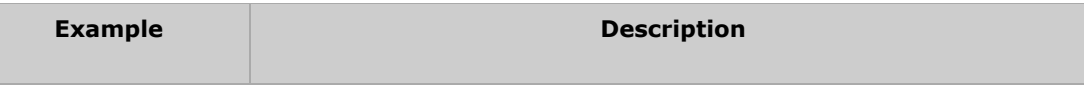

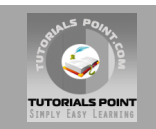

python Match "python".

## **Character classes:**

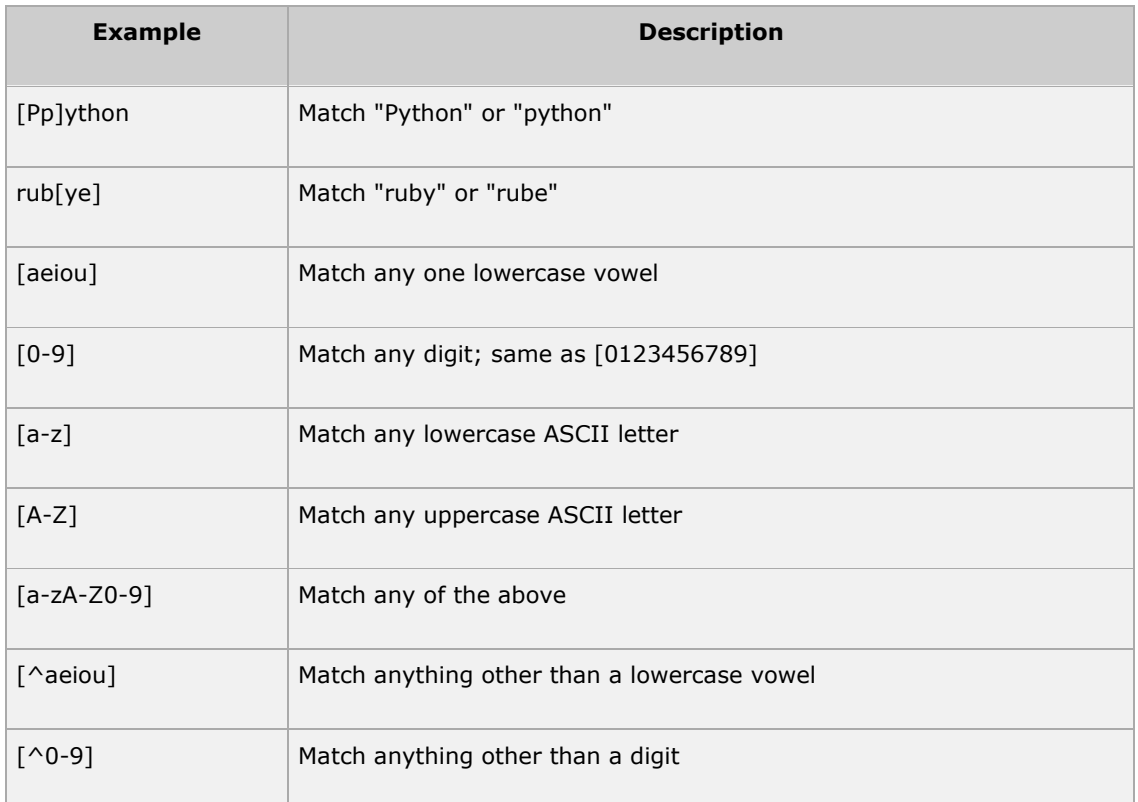

## **Special Character Classes:**

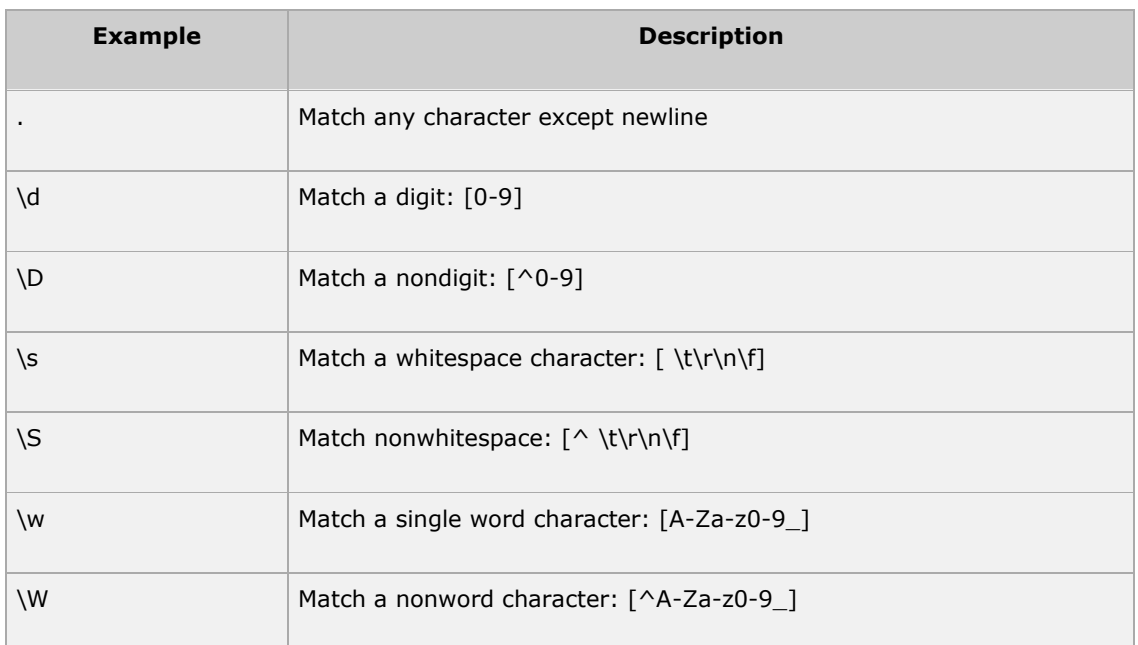

## **Repetition Cases:**

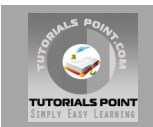

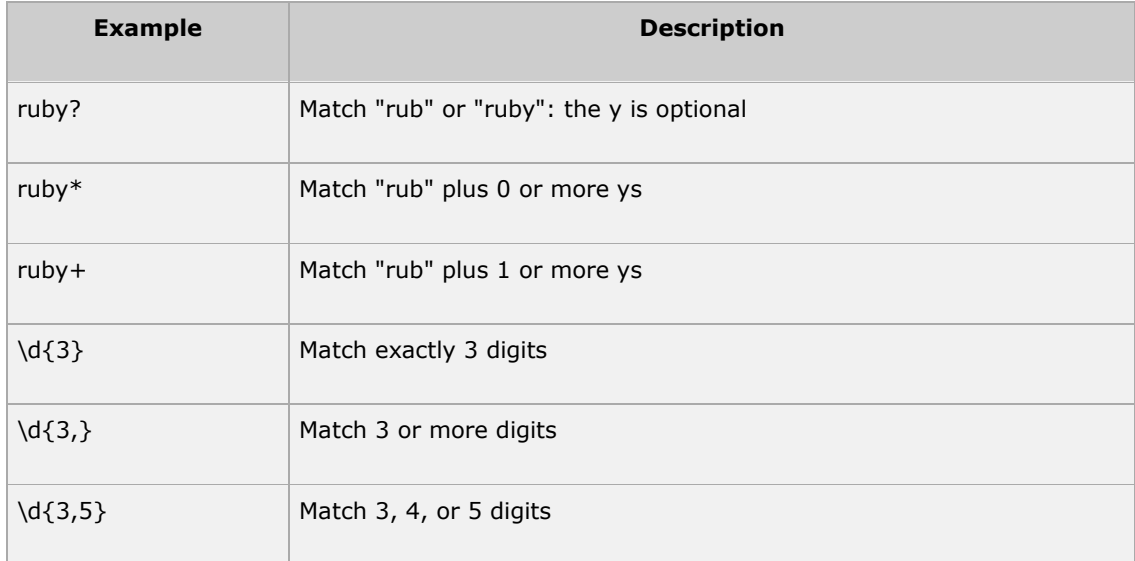

## **Nongreedy repetition:**

This matches the smallest number of repetitions:

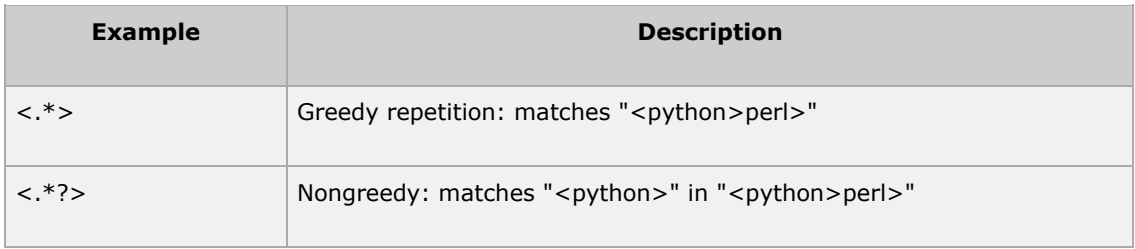

#### **Grouping with parentheses:**

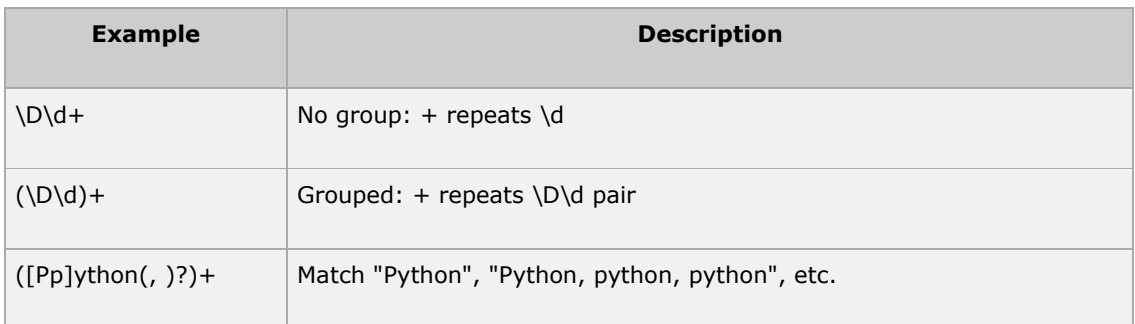

#### **Backreferences:**

This matches a previously matched group again:

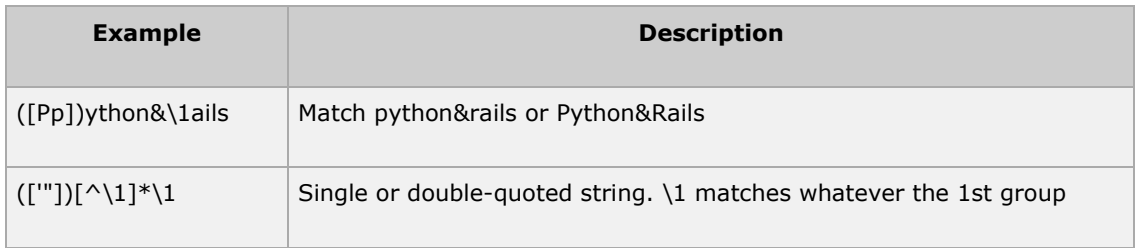

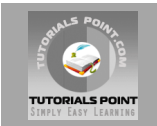

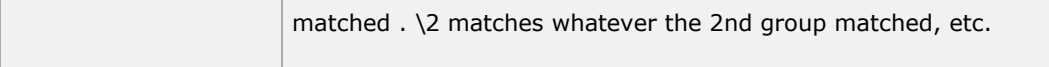

#### **Alternatives:**

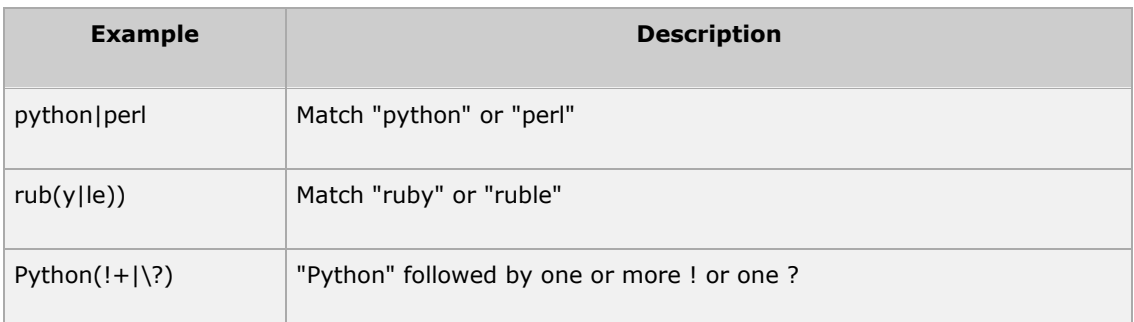

#### **Anchors:**

This need to specify match position

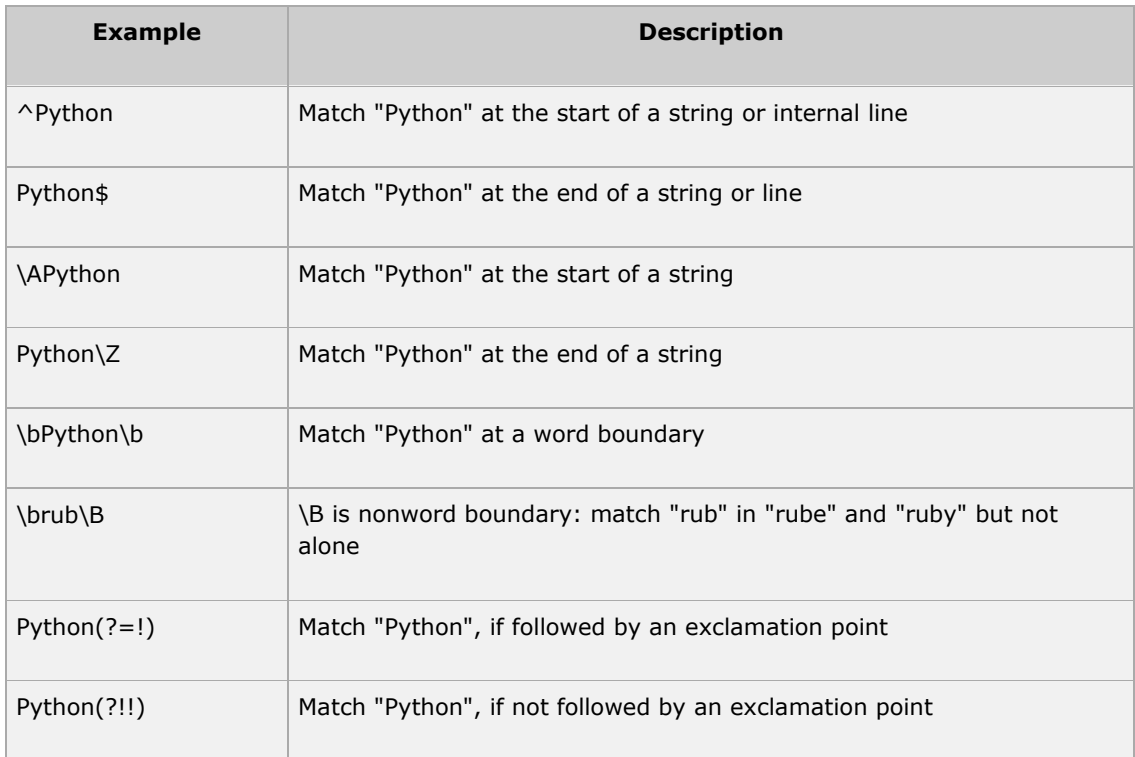

## **Special syntax with parentheses:**

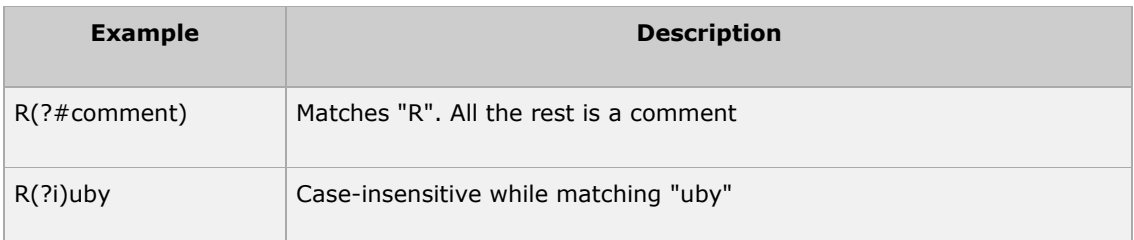

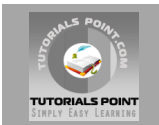

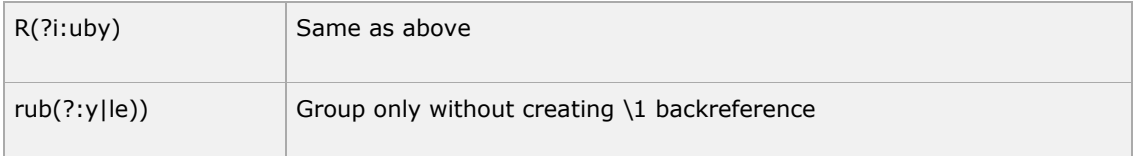

## **MySQL Database Access**

The Python standard for database interfaces is the Python DB-API. Most Python database interfaces adhere to this standard.

You can choose the right database for your application. Python Database API supports a wide range of database servers:

- GadFly
- mSQL
- MySQL
- PostgreSQL
- Microsoft SQL Server 2000
- Informix
- Interbase
- Oracle
- Sybase

Here is the list of available Python databases interfaces:

[Python Database Interfaces and APIs](http://wiki.python.org/moin/DatabaseInterfaces)

You must download a separate DB API module for each database you need to access. For example, if you need to access an Oracle database as well as a MySQL database, you must download both the Oracle and the MySQL database modules.

The DB API provides a minimal standard for working with databases, using Python structures and syntax wherever possible. This API includes the following:

- Importing the api module.
- Acquiring a connection with the database.
- Issuing SQL statements and stored procedures.
- Closing the connection

We would learn all the concepts using MySQL so let's talk about MySQLdb module only.

## **What is MySQLdb?**

MySQLdb is an interface for connecting to a MySQL database server from Python. It implements the Python Database API v2.0, and is built on top of the MySQL C API.

#### **How do I install the MySQLdb?**

Before proceeding you make sure you have MySQLdb installed on your machine. Just type the following in your Python script and execute it:

```
#!/usr/bin/python
```
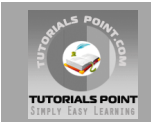

import MySQLdb

If it produces following result then it means MySQLdb module is not installed:

```
Traceback (most recent call last):
 File "test.py", line 3, in <module>
    import MySQLdb
ImportError: No module named MySQLdb
```
To install MySQLdb module, download it from [MySQLdb Download](http://sourceforge.net/projects/mysql-python) page and proceed as follows:

```
$ gunzip MySQL-python-1.2.2.tar.gz
$ tar -xvf MySQL-python-1.2.2.tar
$ cd MySQL-python-1.2.2
$ python setup.py build
$ python setup.py install
```
**Note:** Make sure you have root privilege to install above module.

## **Database Connection:**

Before connecting to a MySQL database make sure followings:

- You have created a database TESTDB.
- You have created a table EMPLOYEE in TESTDB.
- This table is having fields FIRST\_NAME, LAST\_NAME, AGE, SEX and INCOME.
- User ID "testuser" and password "test123" are set to access TESTDB
- Python module MySQLdb is installed properly on your machine.
- You have gone through MySQL tutorial to understand [MySQL Basics.](http://www.tutorialspoint.com/mysql/index.htm)

#### **Example:**

Following is the example of connecting with MySQL database "TESTDB"

```
#!/usr/bin/python
import MySQLdb
# Open database connection
db = MySQLdb.connect("localhost","testuser","test123","TESTDB" )
# prepare a cursor object using cursor() method
cursor = db.cursor()
# execute SQL query using execute() method.
cursor.execute("SELECT VERSION()")
# Fetch a single row using fetchone() method.
data = cursor.fetchone()
print "Database version : %s " % data
# disconnect from server
```
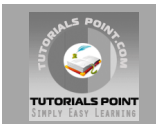

db.close()

While running this script, its producing following result at my Linux machine.

Database version : 5.0.45

If a connection is established with the datasource then a Connection Object is returned and saved into **db** for further use otherwise **db** is set to None. Next **db** object is used to create a **cursor** object which in turn is used to execute SQL queries.

Finally before coming out it ensures that database connection is closed and resources are released.

## **Creating Database Table:**

Once a database connection is established, we are ready to create tables or records into the database tables using **execute** method of the created cursor.

#### **Example:**

First let's create Database table EMPLOYEE:

```
#!/usr/bin/python
import MySQLdb
# Open database connection
db = MySQLdb.connect("localhost","testuser","test123","TESTDB" )
# prepare a cursor object using cursor() method
cursor = db.cursor()
# Drop table if it already exist using execute() method.
cursor.execute("DROP TABLE IF EXISTS EMPLOYEE")
# Create table as per requirement
sql = """CREATE TABLE EMPLOYEE (
         FIRST NAME CHAR(20) NOT NULL,
         LAST NAME CHAR(20),
         AGE INT, 
         SEX CHAR(1),
          INCOME FLOAT )"""
cursor.execute(sql)
# disconnect from server
db.close()
```
## **INSERT Operation:**

INSERT operation is required when you want to create your records into a database table.

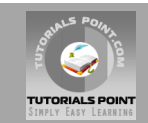

Following is the example which executes SQL *INSERT* statement to create a record into EMPLOYEE table.

```
#!/usr/bin/python
import MySQLdb
```

```
# Open database connection
db = MySQLdb.connect("localhost","testuser","test123","TESTDB" )
# prepare a cursor object using cursor() method
cursor = db.cursor()
# Prepare SQL query to INSERT a record into the database.
sql = """INSERT INTO EMPLOYEE(FIRST NAME,
         LAST NAME, AGE, SEX, INCOME)
          VALUES ('Mac', 'Mohan', 20, 'M', 2000)"""
try:
    # Execute the SQL command
   cursor.execute(sql)
    # Commit your changes in the database
   db.commit()
except:
    # Rollback in case there is any error
    db.rollback()
# disconnect from server
db.close()
```
Above example can be written as follows to create SQL queries dynamically:

```
#!/usr/bin/python
import MySQLdb
# Open database connection
db = MySQLdb.connect("localhost","testuser","test123","TESTDB" )
# prepare a cursor object using cursor() method
cursor = db.cursor()# Prepare SQL query to INSERT a record into the database.
sg1 = "INSERT INTO EMPLOYEE(FIRST NAME, \
      LAST NAME, AGE, SEX, INCOME) \setminus VALUES ('%s', '%s', '%d', '%c', '%d' )" % \
 ('Mac', 'Mohan', 20, 'M', 2000)
try:
    # Execute the SQL command
   cursor.execute(sql)
    # Commit your changes in the database
   db.commit()
except:
    # Rollback in case there is any error
   db.rollback()
# disconnect from server
db.close()
```
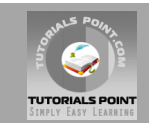

Following code segment is another form of execute where you can pass parameters directly:

```
..................................
user id = "test123"password = "password"
con.execute('insert into Login values("%s", "%s")' % \
             (user id, password))
..................................
```
## **READ Operation:**

READ Operation on any databasse means to fetch some useful information from the database.

Once our database connection is established, we are ready to make a query into this database. We can use either **fetchone()** method to fetch single record or **fetchall** method to fetech multiple values from a database table.

- fetchone(): This method fetches the next row of a query result set. A result set is an object that is returned when a cursor object is used to query a table.
- fetchall(): This method fetches all the rows in a result set. If some rows have already been extracted from the result set, the fetchall() method retrieves the remaining rows from the result set.
- **rowcount:** This is a read-only attribute and returns the number of rows that were affected by an execute() method.

#### **Example:**

Following is the procedure to query all the records from EMPLOYEE table having salary more than 1000.

```
#!/usr/bin/python
import MySQLdb
# Open database connection
db = MySQLdb.connect("localhost","testuser","test123","TESTDB" )
# prepare a cursor object using cursor() method
cursor = db.cursor()
# Prepare SQL query to INSERT a record into the database.
sql = "SELECT * FROM EMPLOYEE \
        WHERE INCOME > '%d'" % (1000)
try:
    # Execute the SQL command
   cursor.execute(sql)
    # Fetch all the rows in a list of lists.
   results = cursor.fetchall()
   for row in results:
      fname = row[0]lname = row[1]age = row[2]sex = row[3]income = row[4] # Now print fetched result
       print "fname=%s,lname=%s,age=%d,sex=%s,income=%d" % \
```
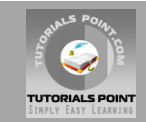

```
 (fname, lname, age, sex, income )
except:
   print "Error: unable to fecth data"
# disconnect from server
db.close()
```
This will produce following result:

fname=Mac, lname=Mohan, age=20, sex=M, income=2000

## **Update Operation:**

UPDATE Operation on any databasse means to update one or more records which are already available in the database. Following is the procedure to update all the records having SEX as 'M'. Here we will increase AGE of all the males by one year.

#### **Example:**

```
#!/usr/bin/python
import MySQLdb
# Open database connection
db = MySQLdb.connect("localhost","testuser","test123","TESTDB" )
# prepare a cursor object using cursor() method
cursor = db.cursor()
# Prepare SQL query to UPDATE required records
sql = "UPDATE EMPLOYEE SET AGE = AGE + 1
                          WHERE SEX = \degree8 ('M')
try:
    # Execute the SQL command
   cursor.execute(sql)
   # Commit your changes in the database
   db.commit()
except:
   # Rollback in case there is any error
   db.rollback()
# disconnect from server
db.close()
```
## **DELETE Operation:**

DELETE operation is required when you want to delete some records from your database. Following is the procedure to delete all the records from EMPLOYEE where AGE is more than 20.

```
#!/usr/bin/python
import MySQLdb
# Open database connection
```
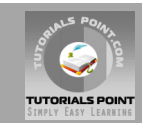

```
db = MySQLdb.connect("localhost","testuser","test123","TESTDB" )
# prepare a cursor object using cursor() method
cursor = db.cursor()
# Prepare SQL query to DELETE required records
sql = "DELETE FROM EMPLOYEE WHERE AGE > '%d'" % (20)
try:
    # Execute the SQL command
   cursor.execute(sql)
    # Commit your changes in the database
   db.commit()
except:
    # Rollback in case there is any error
   db.rollback()
# disconnect from server
db.close()
```
## **Performing Transactions:**

Transactions are a mechanism that ensures data consistency. Transactions should have the following four properties:

- **Atomicity:** Either a transaction completes or nothing happens at all.
- **Consistency:** A transaction must start in a consistent state and leave the system is a consistent state.
- **Isolation:** Intermediate results of a transaction are not visible outside the current transaction.
- **Durability:** Once a transaction was committed, the effects are persistent, even after a system failure.

The Python DB API 2.0 provides two methods to either *commit* or *rollback* a transaction.

#### **Example:**

You already have seen how we have implemented transations. Here is again similar example:

```
# Prepare SQL query to DELETE required records
sgl = "DELETE FROM EMPLOYEE WHERE AGE > '%d'" % (20)
try:
    # Execute the SQL command
   cursor.execute(sql)
   # Commit your changes in the database
   db.commit()
except:
    # Rollback in case there is any error
   db.rollback()
```
## **COMMIT Operation:**

Commit is the operation which gives a green signal to database to finalize the changes and after this operation no change can be reverted back.

Here is a simple example to call **commit** method.

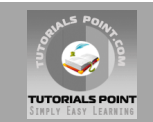

db.commit()

## **ROLLBACK Operation:**

If you are not satisfied with one or more of the changes and you want to revert back those changes completely then use **rollback** method.

Here is a simple example to call **rollback** metho.

db.rollback()

## **Disconnecting Database:**

To disconnect Database connection, use close() method.

db.close()

If the connection to a database is closed by the user with the close() method, any outstanding transactions are rolled back by the DB. However, instead of depending on any of DB lower level implementation details, your application would be better off calling commit or rollback explicitly.

## **Handling Errors:**

There are many sources of errors. A few examples are a syntax error in an executed SQL statement, a connection failure, or calling the fetch method for an already canceled or finished statement handle.

The DB API defines a number of errors that must exist in each database module. The following table lists these exceptions.

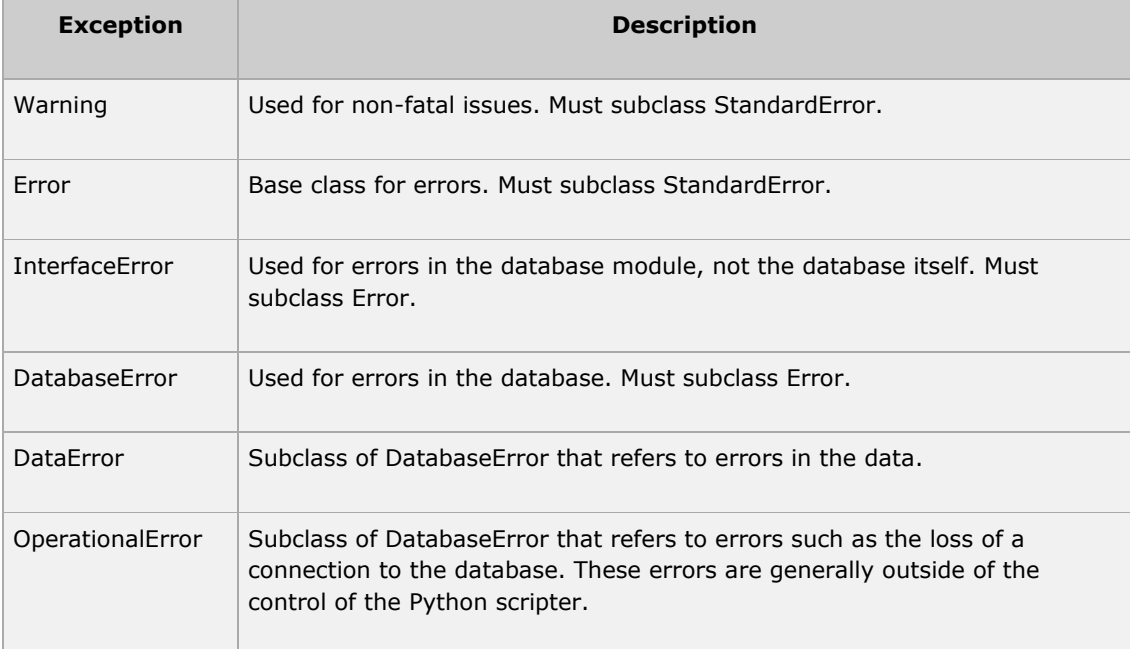

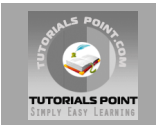

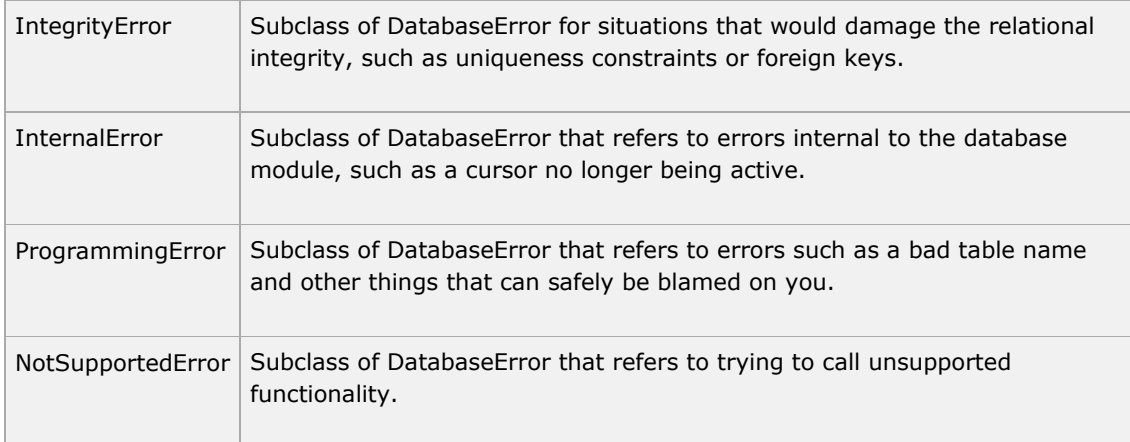

Your Python scripts should handle these errors but before using any of the above exceptions, make sure your MySQLdb has support for that exception. You can get more information about them by reading the DB API 2.0 specification.

#### **Sending Email using SMTP**

Simple Mail Transfer Protocol (SMTP) is a protocol which handles sending e-mail and routing email between mail servers.

Python provides **smtplib** module which defines an SMTP client session object that can be used to send mail to any Internet machine with an SMTP or ESMTP listener daemon.

Here is a simple syntax to create one SMTP object which can later be used to send an email:

```
import smtplib
smtpObj = smtplib.SMTP( [host [, port [, local hostname]]] )
```
Here is the detail of the parameters:

- **host:** This is the host running your SMTP server. You can specifiy IP address of the host or a domain name like tutorialspoint.com. This is optional argument.
- **port:** If you are providing *host* argument then you need to specifiy a port where SMTP server is listening. Usually this port would be 25.
- **local hostname**: If your SMTP server is running on your local machine then you can specify just *localhost* as of this option.

An SMTP object has an instance method called **sendmail**, which will typically be used to do the work of mailing a message. It takes three parameters:

- The *sender* A string with the address of the sender.
- The *receivers* A list of strings, one for each recipient.
- The *message* A message as a string formatted as specified in the various RFCs.

#### **Example:**

Here is a simple way to send one email using Python script. Try it once:

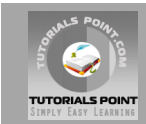

```
#!/usr/bin/python
import smtplib
sender = 'from@fromdomain.com'
receivers = ['to@todomain.com']
message = """From: From Person <from@fromdomain.com>
To: To Person <to@todomain.com>
Subject: SMTP e-mail test
This is a test e-mail message.
"""
try:
   smtpObj = smtplib.SMTP('localhost')
   smtpObj.sendmail(sender, receivers, message) 
   print "Successfully sent email"
except SMTPException:
   print "Error: unable to send email"
```
Here you have placed a basic e-mail in message, using a triple quote, taking care to format the headers correctly. An e-mails requires a **From**, **To**, and **Subject** header, separated from the body of the e-mail with a blank line.

To send the mail you use *smtpObj* to connect to the SMTP server on the local machine and then use the *sendmail* method along with the message, the from address, and the destination address as parameters (even though the from and to addresses are within the e-mail itself, these aren't always used to route mail).

If you're not running an SMTP server on your local machine, you can use *smtplib* client to communicate with a remote SMTP server. Unless you're using a webmail service (such as Hotmail or Yahoo! Mail), your e-mail provider will have provided you with outgoing mail server details that you can supply them, as follows:

```
smtplib.SMTP('mail.your-domain.com', 25)
```
## **Sending an HTML email using Python:**

When you send a text message using Python then all the content will be treated as simple text. Even if you will include HTML tags in a text message, it will be displayed as simple text and HTML tags will not be formatted according to HTML syntax. But Python provides option to send an HTML message as actual HTML message.

While sending an email message you can specify a Mime version, content type and character set to send an HTML email.

#### **Example:**

Following is the example to send HTML content as an email. Try it once:

```
#!/usr/bin/python
import smtplib
message = """From: From Person <from@fromdomain.com>
To: To Person <to@todomain.com>
```
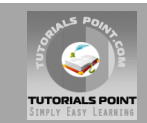

```
MIME-Version: 1.0
Content-type: text/html
Subject: SMTP HTML e-mail test
This is an e-mail message to be sent in HTML format
<b>This is HTML message.</b>
<h1>This is headline.</h1>
"" "
try:
    smtpObj = smtplib.SMTP('localhost')
    smtpObj.sendmail(sender, receivers, message) 
   print "Successfully sent email"
except SMTPException:
   print "Error: unable to send email"
```
## **Sending Attachements as an e-mail:**

To send an email with mixed content requires to set **Content-type** header to **multipart/mixed**. Then text and attachment sections can be specified within **boundaries**.

A boundary is started with two hyphens followed by a unique number which can not appear in the message part of the email. A final boundary denoting the email's final section must also end with two hyphens.

Attached files should be encoded with the **pack("m")** function to have base64 encoding before transmission.

#### **Example:**

Following is the example which will send a file **/tmp/test.txt** as an attachment. Try it once:

```
#!/usr/bin/python
import smtplib
import base64
filename = \frac{1}{2} /tmp/test.txt"
# Read a file and encode it into base64 format
fo = open(filename, "rb")filecontent = fo.read()encodedcontent = base64.b64encode(filecontent) # base64
sender = 'webmaster@tutorialpoint.com'
reciever = 'amrood.admin@gmail.com'
marker = "AUNIQUEMARKER"
body = """"This is a test email to send an attachement.
"" ""
# Define the main headers.
part1 = """From: From Person <me@fromdomain.net>
To: To Person <amrood.admin@gmail.com>
Subject: Sending Attachement
MIME-Version: 1.0
```
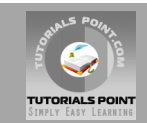

```
Content-Type: multipart/mixed; boundary=%s
- - 8s""" % (marker, marker)
# Define the message action
part2 = """Content-Type: text/plain
Content-Transfer-Encoding:8bit
\frac{6}{6}S-\frac{8}{3}S""" % (body,marker)
# Define the attachment section
part3 = """Content-Type: multipart/mixed; name=\"%s\"
Content-Transfer-Encoding:base64
Content-Disposition: attachment; filename=%s
\frac{6}{6}S-- - - -""" %(filename, filename, encodedcontent, marker)
message = part1 + part2 + part3try:
    smtpObj = smtplib.SMTP('localhost')
   smtpObj.sendmail(sender, reciever, message)
   print "Successfully sent email"
except Exception:
   print "Error: unable to send email"
```
#### **Multithreaded Programming**

Running several threads is similar to running several different programs concurrently, but with the following benefits:

- Multiple threads within a process share the same data space with the main thread and can therefore share information or communicate with each other more easily than if they were separate processes.
- Threads sometimes called light-weight processes and they do not require much memory overhead; theycare cheaper than processes.

A thread has a beginning, an execution sequence, and a conclusion. It has an instruction pointer that keeps track of where within its context it is currently running.

- It can be pre-empted (interrupted)
- It can temporarily be put on hold (also known as sleeping) while other threads are running - this is called yielding.

## **Starting a New Thread:**

To spawn another thread, you need to call following method available in *thread* module:

```
thread.start new thread ( function, args[, kwargs] )
```
This method call enables a fast and efficient way to create new threads in both Linux and Windows.

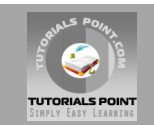

The method call returns immediately and the child thread starts and calls function with the passed list of *agrs*. When function returns, the thread terminates.

Here *args* is a tuple of arguments; use an empty tuple to call function without passing any arguments. *kwargs* is an optional dictionary of keyword arguments.

#### **Example:**

```
#!/usr/bin/python
import thread
import time
# Define a function for the thread
def print time( threadName, delay):
  count = 0 while count < 5:
      time.sleep(delay)
     count += 1 print "%s: %s" % ( threadName, time.ctime(time.time()) )
# Create two threads as follows
try:
  thread.start_new_thread( print time, ("Thread-1", 2, ) )
  thread.start new thread( print time, ("Thread-2", 4, ) )
except:
   print "Error: unable to start thread"
while 1:
   pass
```
This would produce following result:

Thread-1: Thu Jan 22 15:42:17 2009 Thread-1: Thu Jan 22 15:42:19 2009 Thread-2: Thu Jan 22 15:42:19 2009 Thread-1: Thu Jan 22 15:42:21 2009 Thread-2: Thu Jan 22 15:42:23 2009 Thread-1: Thu Jan 22 15:42:23 2009 Thread-1: Thu Jan 22 15:42:25 2009 Thread-2: Thu Jan 22 15:42:27 2009 Thread-2: Thu Jan 22 15:42:31 2009 Thread-2: Thu Jan 22 15:42:35 2009

Although it is very effective for low-level threading, but the *thread* module is very limited compared to the newer threading module.

## **The** *Threading* **Module:**

The newer threading module included with Python 2.4 provides much more powerful, high-level support for threads than the thread module discussed in the previous section.

The *threading* module exposes all the methods of the *thread* module and provides some additional methods:

- **threading.activeCount():** Returns the number of thread objects that are active.
- **threading.currentThread():** Returns the number of thread objects in the caller's thread control.

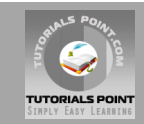

**threading.enumerate():** Returns a list of all thread objects that are currently active.

In addition to the methods, the threading module has the *Thread* class that implements threading. The methods provided by the *Thread* class are as follows:

- **run():** The run() method is the entry point for a thread.
- **start():** The start() method starts a thread by calling the run method.
- **join([time]):** The join() waits for threads to terminate.
- **isAlive():** The isAlive() method checks whether a thread is still executing.
- **getName():** The getName() method returns the name of a thread.
- **setName():** The setName() method sets the name of a thread.

#### **Creating Thread using** *Threading* **Module:**

To implement a new thread using the threading module, you have to do the following:

- Define a new subclass of the *Thread* class.
- Override the *\_\_init\_\_(self [,args])* method to add additional arguments.
- Then override the run(self [,args]) method to implement what the thread should do when started.

Once you have created the new *Thread* subclass, you can create an instance of it and then start a new thread by invoking the *start()* or *run()* methods.

```
#!/usr/bin/python
import threading
import time
extFlag = 0class myThread (threading.Thread):
   def __init (self, threadID, name, counter):
        self.threadID = threadID
         self.name = name
        self.counter = counter
       threading.Thread. init (self)
    def run(self):
        print "Starting " + self.name
       print time(self.name, self.counter, 5)
        print "Exiting " + self.name
def print time(threadName, delay, counter):
    while counter:
        if exitFlag:
            thread.exit()
         time.sleep(delay)
         print "%s: %s" % (threadName, time.ctime(time.time()))
         counter -= 1
# Create new threads
thread1 = myThread(1, "Thread-1", 1)thread2 = myThread(2, "Thread-2", 2)# Start new Threads
thread1.start()
```
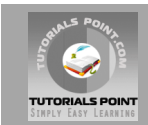

```
thread2.run()
while thread2.isAlive():
     if not thread1.isAlive():
       ext{Flag} = 1 pass
print "Exiting Main Thread"
```
This would produce following result:

```
Starting Thread-2
Starting Thread-1
Thread-1: Thu Jan 22 15:53:05 2009
Thread-2: Thu Jan 22 15:53:06 2009
Thread-1: Thu Jan 22 15:53:06 2009
Thread-1: Thu Jan 22 15:53:07 2009
Thread-2: Thu Jan 22 15:53:08 2009
Thread-1: Thu Jan 22 15:53:08 2009
Thread-1: Thu Jan 22 15:53:09 2009
Exiting Thread-1
Thread-2: Thu Jan 22 15:53:10 2009
Thread-2: Thu Jan 22 15:53:12 2009
Thread-2: Thu Jan 22 15:53:14 2009
Exiting Thread-2
Exiting Main Thread
```
## **Synchronizing Threads:**

The threading module provided with Python includes a simple-to-implement locking mechanism that will allow you to synchronize threads. A new lock is created by calling the *Lock()* method, which returns the new lock.

The *acquire(blocking)* method the new lock object would be used to force threads to run synchronously. The optional *blocking* parameter enables you to control whether the thread will wait to acquire the lock.

If *blocking* is set to 0, the thread will return immediately with a 0 value if the lock cannot be acquired and with a 1 if the lock was acquired. If blocking is set to 1, the thread will block and wait for the lock to be released.

The *release()* method of the the new lock object would be used to release the lock when it is no longer required.

```
#!/usr/bin/python
import threading
import time
class myThread (threading.Thread):
   def init (self, threadID, name, counter):
       self.threadID = threadID
         self.name = name
        self.counter = counter
       threading.Thread. init (self)
    def run(self):
```
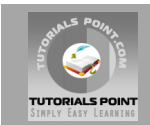

```
 print "Starting " + self.name
         # Get lock to synchronize threads
         threadLock.acquire()
        print time(self.name, self.counter, 3)
         # Free lock to release next thread
         threadLock.release()
def print time(threadName, delay, counter):
    while counter:
         time.sleep(delay)
        print "%s: %s" % (threadName, time.ctime(time.time()))
         counter -= 1
threadLock = threading.Lock()
threads = []# Create new threads
thread1 = myThread(1, "Thread-1", 1)thread2 = myThread(2, "Thread-2", 2)# Start new Threads
thread1.start()
thread2.start()
# Add threads to thread list
threads.append(thread1)
threads.append(thread2)
# Wait for all threads to complete
for t in threads:
    t.join()
print "Exiting Main Thread"
```
This would produce following result:

```
Starting Thread-1
Starting Thread-2
Thread01: Thu Jan 22 16:04:38 2009
Thread01: Thu Jan 22 16:04:39 2009
Thread01: Thu Jan 22 16:04:40 2009
Thread02: Thu Jan 22 16:04:42 2009
Thread02: Thu Jan 22 16:04:44 2009
Thread02: Thu Jan 22 16:04:46 2009
Exiting Main Thread
```
## **Multithreaded Priority Queue:**

The *Queue* module allows you to create a new queue object that can hold a specific number of items. There are following methods to control the Queue:

- **get():** The get() removes and returns an item from the queue.
- put(): The put adds item to a queue.
- **qsize()**: The qsize() returns the number of items that are currently in the queue.
- **empty():** The empty() returns True if queue is empty; otherwise, False.
- **full():** the full() returns True if queue is full; otherwise, False.

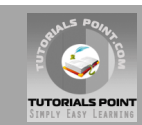

```
#!/usr/bin/python
import Queue
import threading
import time
extFlag = 0class myThread (threading.Thread):
   def init (self, threadID, name, q):
        \overline{\text{self}.t} threadID = threadID
         self.name = name
         self.q = q
         threading.Thread.__init__(self)
     def run(self):
        print "Starting " + self.name
        process data(self.name, self.q)
         print "Exiting " + self.name
def process data(threadName, q):
   while not exitFlag:
         queueLock.acquire()
         if not workQueue.empty():
            data = q.get() queueLock.release()
             print "%s processing %s" % (threadName, data)
         else:
             queueLock.release()
         time.sleep(1)
threadList = ["Thread-1", "Thread-2", "Thread-3"]nameList = ["One", "Two", "Three", "Four", "Five"]
queueLock = threading.Lock()
workQueue = Queue.Queue(10)
threads = []threadID = 1# Create new threads
for tName in threadList:
    thread = myThread(threadID, tName, workQueue)
    thread.start()
    threads.append(thread)
    threadID += 1
# Fill the queue
queueLock.acquire()
for word in nameList:
     workQueue.put(word)
queueLock.release()
# Wait for queue to empty
while not workQueue.empty():
    pass
# Notify threads it's time to exit
extFlag = 1# Wait for all threads to complete
for t in threads:
    t.join()
print "Exiting Main Thread"
```
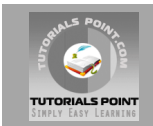

This would produce following result:

Starting Thread-2 Starting Thread-1 Starting Thread-3 Thread-2 processing One Thread-1 processing Two Thread-3 processing Three Thread-2 processing Four Thread-1 processing Five Exiting Thread-3 Exiting Thread-2 Exiting Thread-1 Exiting Main Thread

## **Further Detail:**

Refer to the link<http://www.tutorialspoint.com/python>

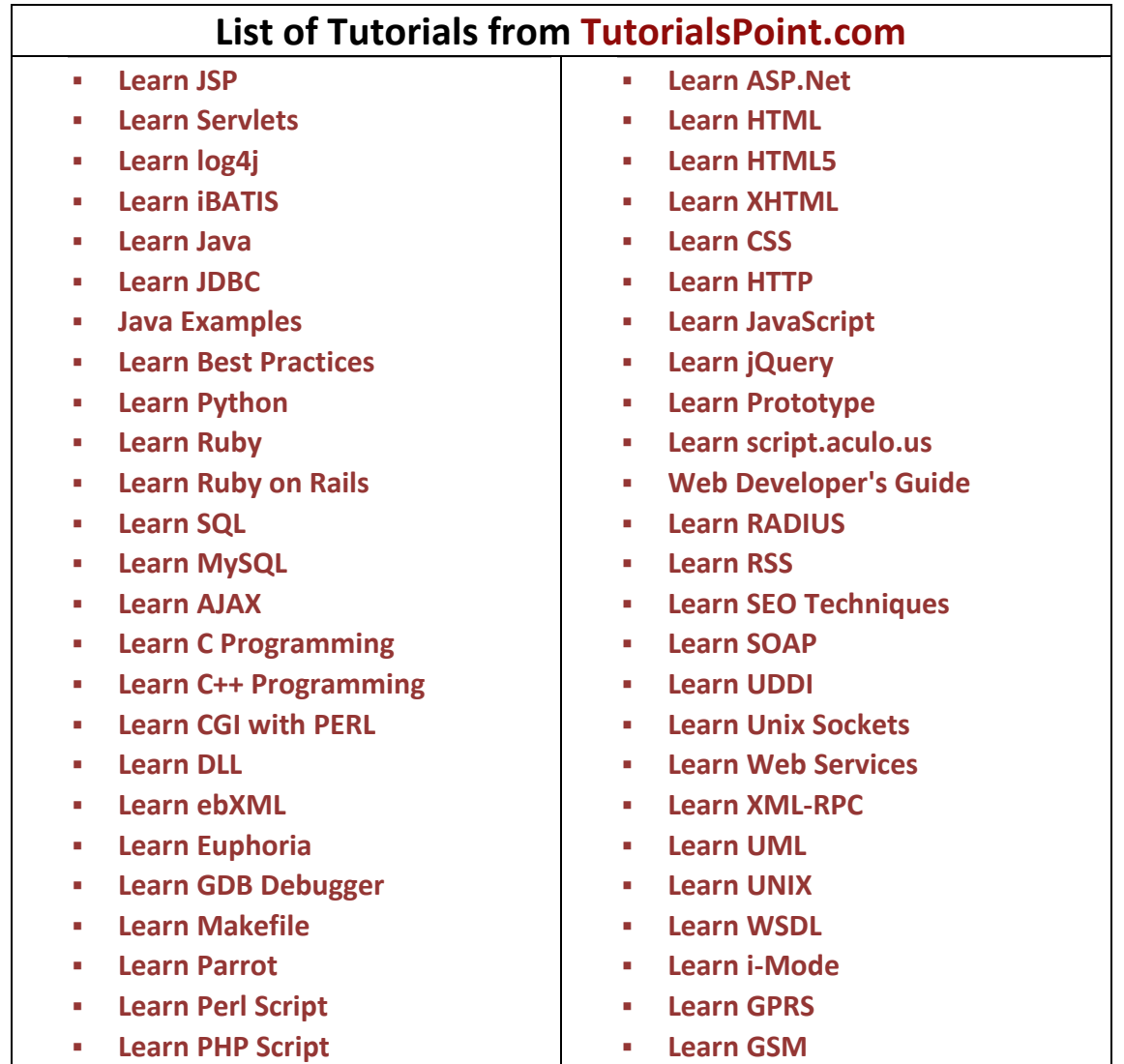

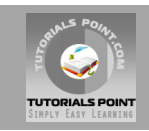

- **[Learn Six Sigma](http://www.tutorialspoint.com/six_sigma/index.htm)**
- **[Learn SEI CMMI](http://www.tutorialspoint.com/cmmi/index.htm)**
- **[Learn WiMAX](http://www.tutorialspoint.com/wimax/index.htm)**
- **[Learn Telecom Billing](http://www.tutorialspoint.com/telecom-billing/index.htm)**
- **[Learn WAP](http://www.tutorialspoint.com/wap/index.htm)**
- **[Learn WML](http://www.tutorialspoint.com/wml/index.htm)**
- **[Learn Wi-Fi](http://www.tutorialspoint.com/wi-fi/index.htm)**

## **webmaster[@TutorialsPoint.com](http://www.tutorialspoint.com/)**